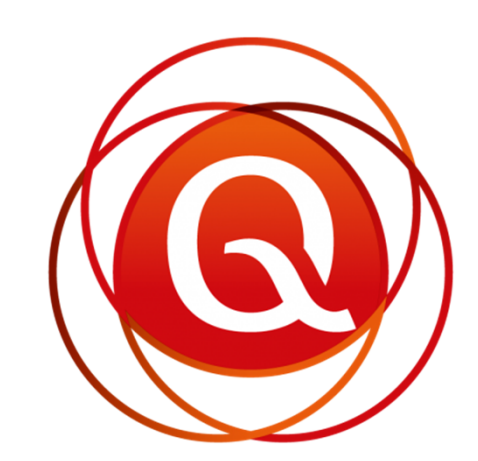

# QUALOGY

PBarel@Qualogy.comhttp://blog.bar-solutions.com

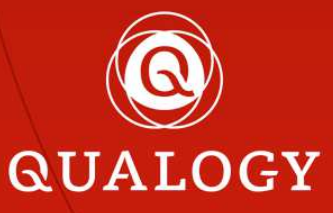

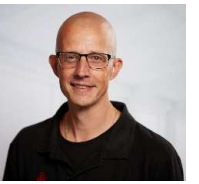

## About me…

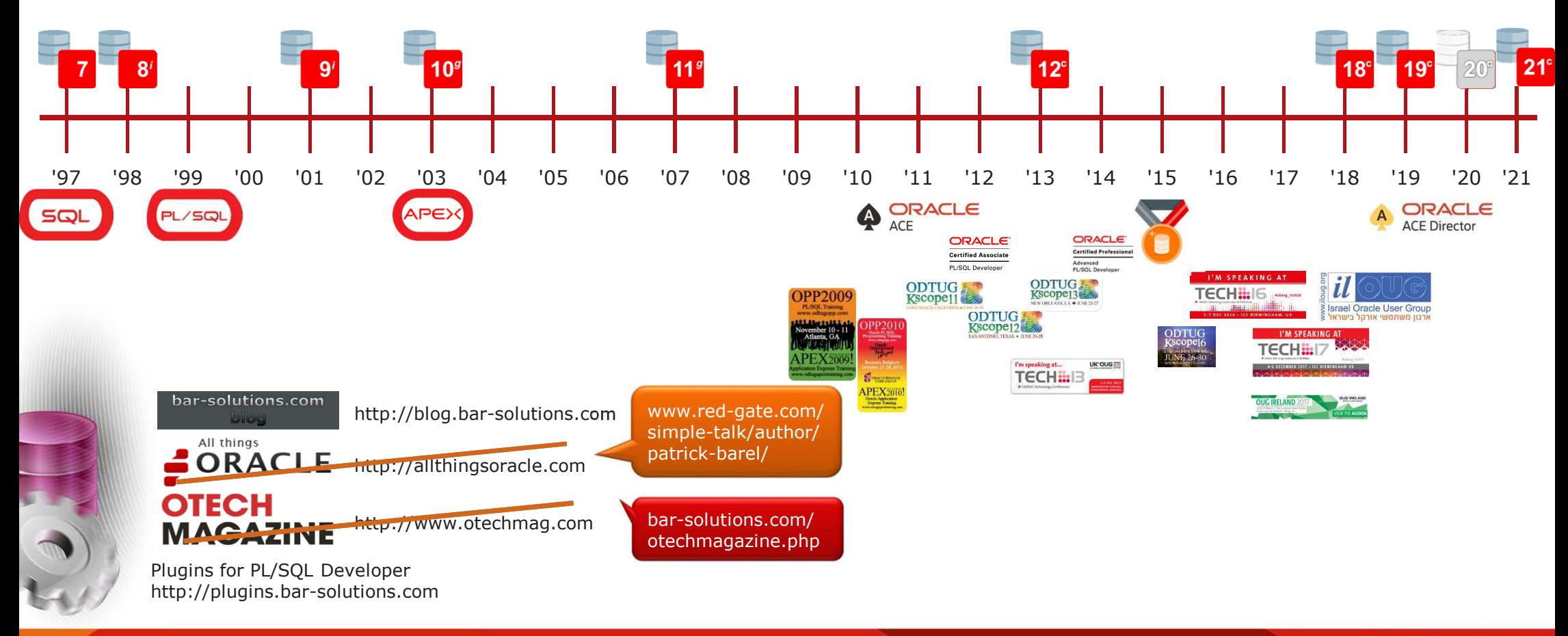

**QUALOGY** 

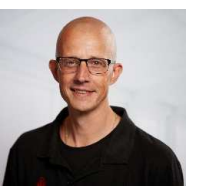

## Contact me…

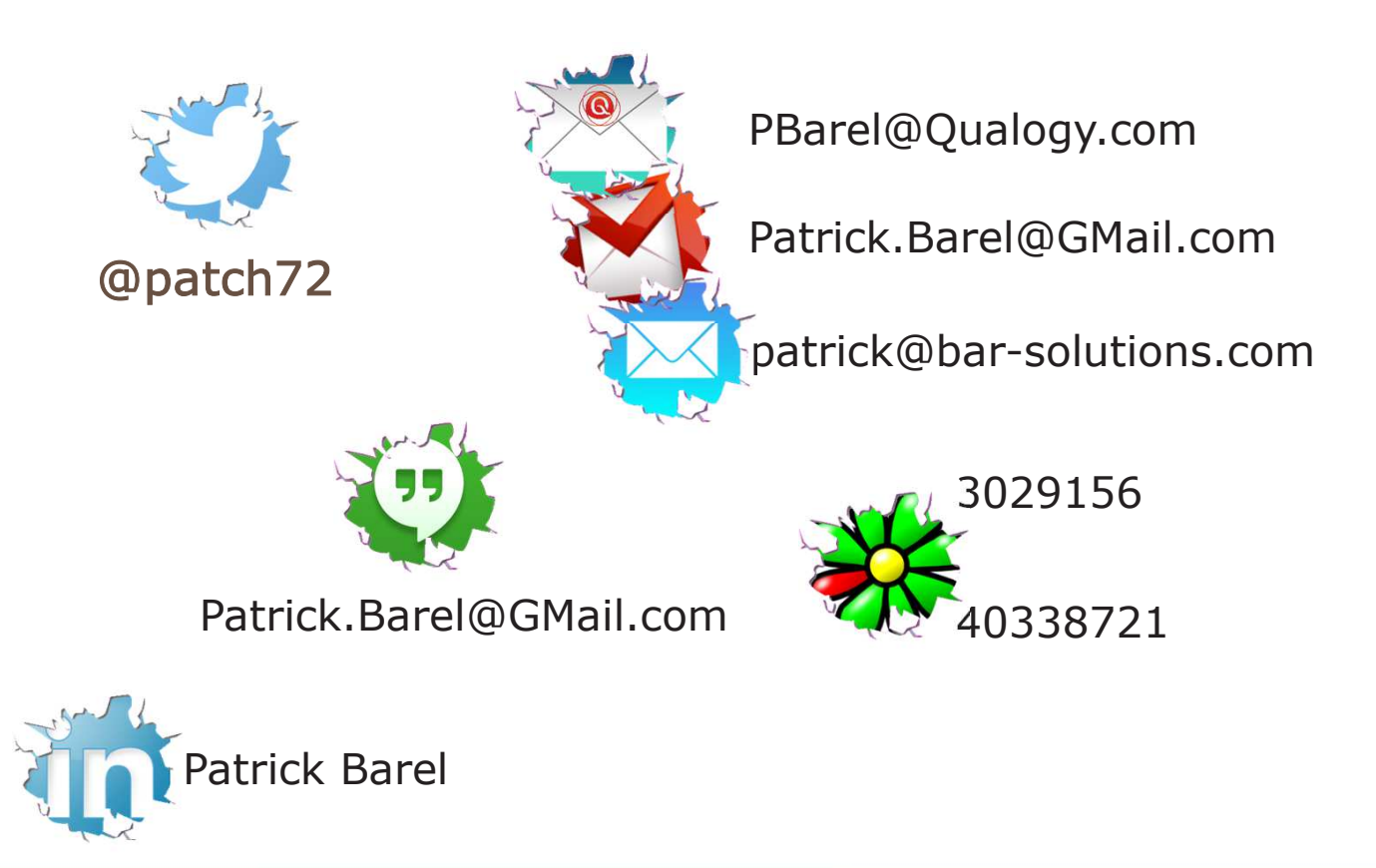

**QUALOGY** 

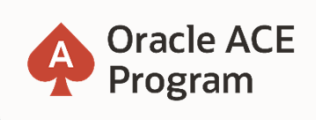

## **500+ technical experts helping peers globally**

The **Oracle ACE Program** recognizes and rewards community members for their technical and community contributions to the Oracle community

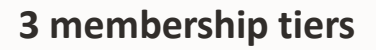

**Oracle ACE Director** 

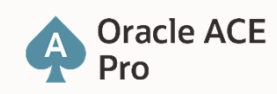

**Oracle ACE** Associate

 For more details on Oracle ACE Program: ace.oracle.com

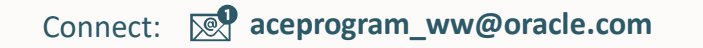

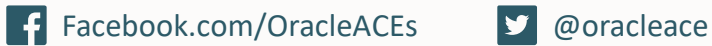

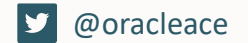

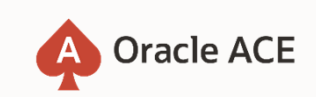

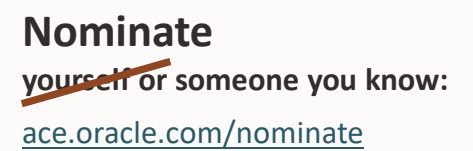

Oracle Cloud Infrastructure

## New Free Tier

## oracle.com/cloud/free

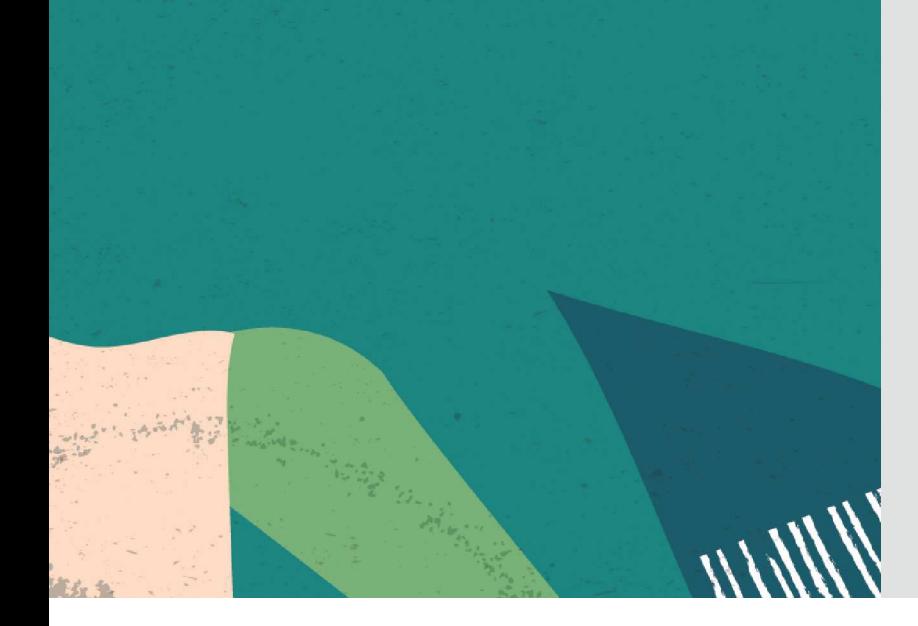

## **Always Free**

**Services you can use for unlimited time**

# **30-Day Free Trial**+

**Free credits you can use for more services**

## Get to know your code by instrumentation

Patrick Barel, Qualogy

October 5, 2022

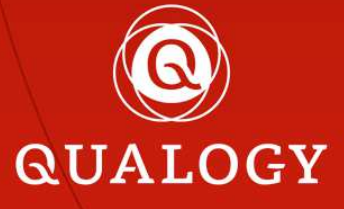

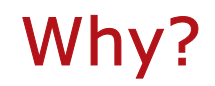

7

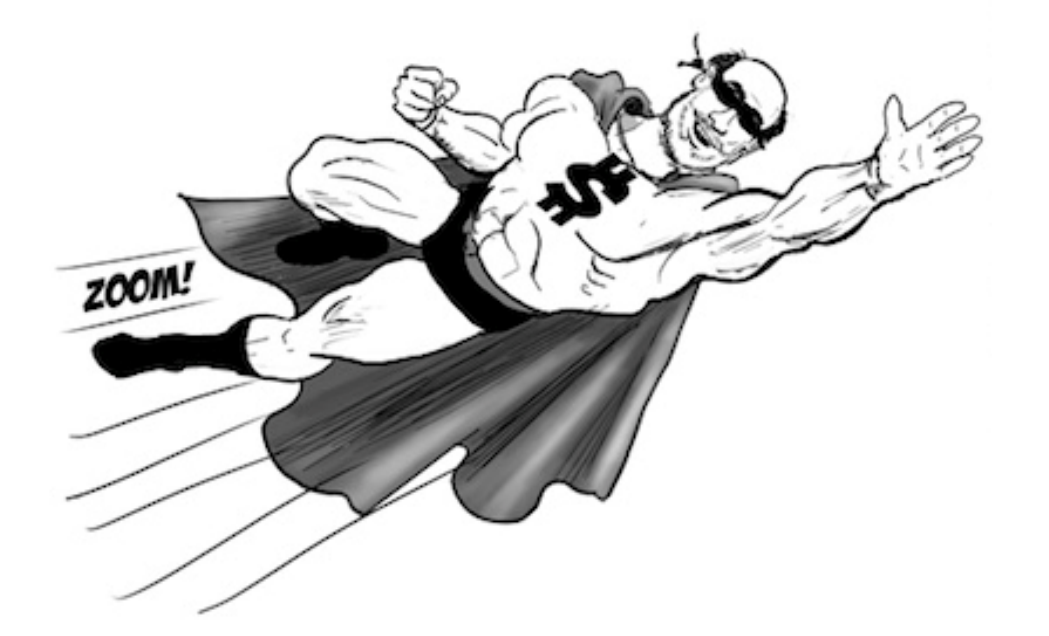

**QUALOGY** 

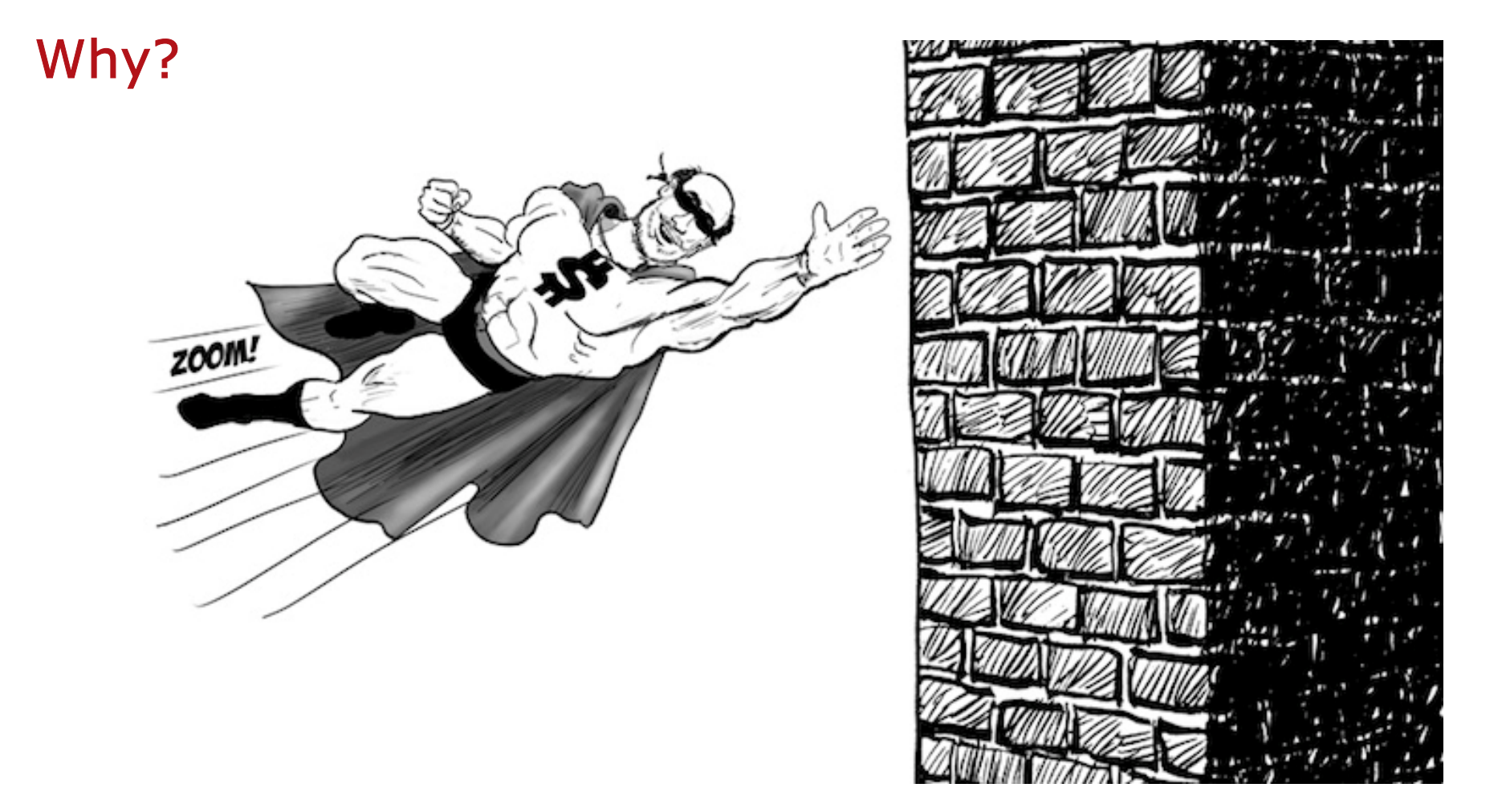

## How? DB Logging!

• Not available by default  $\texttt{\texttt{a}}$  DBMS\_OUTPUT is NOT logging

```
create or replace procedure my_programis
begin
dbms_output.put_line
(q'[Start of my_program]');dbms_output.put_line
(q'[Start doing important stuff]');-- do all the important stuff here
  -- write more logging if necessary
  dbms_output.put_line
(q'[End doing important stuff]');dbms_output.put_line
(q'[Start doing even more important stuff]');-- do even more important stuff here
  -- and write even more logging if necessary
  dbms_output.put_line
(q'[End doing even more important stuff]');dbms_output.put_line
(q'[End of my_program]');
```

```
end;/
```
**DEMO@demo> exec my\_program**

**PL/SQL procedure successfully completed.**

**DEMO@demo> set serveroutput on size unlimited DEMO@demo> exec my\_program Start of my\_program Start doing important stuffEnd doing important stuff Start doing even more important stuffEnd doing even more important stuffEnd of my\_program**

**PL/SQL procedure successfully completed.DEMO@demo>**

## How? DB Logging!

- Not available by default  $\texttt{\texttt{a}}$  DBMS\_OUTPUT is NOT logging
- Build your own

```
create or replace procedure my_programis
begin
insert into t_log(info)
values (q'[Start of my_program]');insert into t_log(info)
values (q'[Start doing important stuff]');-- do all the important stuff here
  -- write more logging if necessary
  insert into t_log(info)
values (q'[End doing important stuff]');insert into t_log(info)
values (q'[Start doing even more important stuff]');-- do even more important stuff here
  -- and write even more logging if necessary
  insert into t_log(info)
values (q'[End doing even more important stuff]');insert into t_log(info)
values (q'[End of my_program]');end;
```
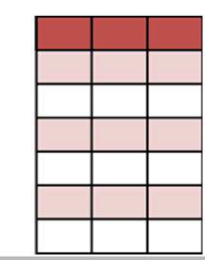

**DEMO@demo> create table t\_log ( id number generated always as identity**

**, info varchar2(4000)**

**, time\_stamp timestamp default systimestamp**

```

Table created
```
**)/**

**DEMO@demo>exec my\_program PL/SQL procedure successfully completedDEMO@demo>**

**/**

```
create or replace procedure my_programis
begin
insert into t_log(info)
values (q'[Start of my_program]');
```

```
insert into t_log(info)
values (q'[Start doing important stuff]');-- do all the important stuff here
-- write more logging if necessary
insert into t_log(info)
values (q'[End doing important stuff]');insert into t_log(info)
values (q'[Start doing even more important stuff]');-- do even more important stuff here
-- and write even more logging if necessary
insert into t_log(info)
values (q'[End doing even more important stuff]');insert into t_log(info)
values (q'[End of my_program]');
```

```
end;
```
**/**

**DEMO@demo> set linesize <sup>45</sup> DEMO@demo> column id format 999 DEMO@demo> column info format a40 DEMO@demo> column time\_stamp format a30 DEMO@demo> select \*from t\_log**

**/**

```
create or replace procedure my_programis
begin
insert into t_log(info)
values (q'[Start of my_program]');insert into t_log(info)
values (q'[Start doing important stuff]');-- do all the important stuff here
  -- write more logging if necessary
  insert into t_log(info)
values (q'[End doing important stuff]');insert into t_log(info)
values (q'[Start doing even more important stuff]');-- do even more important stuff here
  -- and write even more logging if necessary
  insert into t_log(info)
values (q'[End doing even more important stuff]');insert into t_log(info)
values (q'[End of my_program]');end;/
```
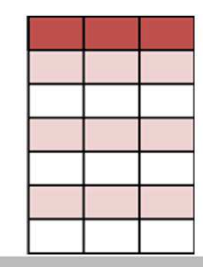

**------------------------------**

#### **ID INFO**

 **---------------------------------------- TIME\_STAMP**

**----**

**/**

**/**

 **1 Start of my\_program 25-FEB-18 05.38.51.242213 AM 2 Start doing important stuff25-FEB-18 05.38.51.255335 AM 3 End doing important stuff25-FEB-18 05.38.51.259890 AM 4 Start doing even more important stuff25-FEB-18 05.38.51.264286 AM 5 End doing even more important stuff25-FEB-18 05.38.51.269570 AM6 End of my\_program25-FEB-18 05.38.51.274809 AM**

**6 rows selected.DEMO@demo>rollback**

**DEMO@demo> select \*from t\_log**

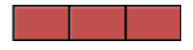

```
create or replace procedure my_programis
begin
insert into t_log(info)
values (q'[Start of my_program]');insert into t_log(info)
values (q'[Start doing important stuff]');-- do all the important stuff here
  -- write more logging if necessary
  insert into t_log(info)
values (q'[End doing important stuff]');insert into t_log(info)
values (q'[Start doing even more important stuff]');-- do even more important stuff here
  -- and write even more logging if necessary
  insert into t_log(info)
values (q'[End doing even more important stuff]');insert into t_log(info)
values (q'[End of my_program]');end;/
```
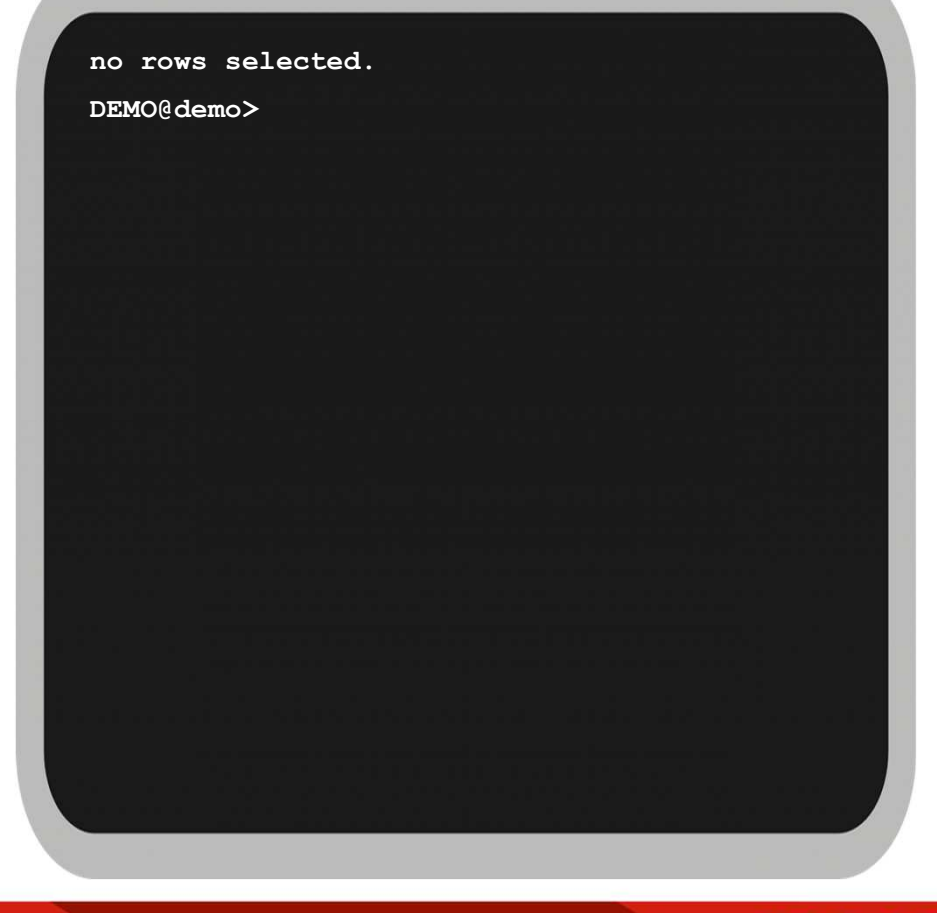

# $\rho(x)$

## My program

```
create or replace procedure my_programis
```
#### **begin**

**/**

```

logthis(q'[Start of my_program]');insert into t_log(info)\texttt{logthis}(qq[$S\texttt{sattdof}ngy\texttt{impogram}');
   insectal the important stuff here
   -valuese(qof6taoggdogngfimpoesaatystuff]');<br>-
   logthis(q'[End doing important stuff]');-- do all the important stuff here

logthis(q'[Start doing even more important stuff]');-- write more logging if necessary
   \frac{1}{2} h \frac{1}{2} do the image important stuff here
   -va and swr qt (End edom or ei mportant i stuff) sar y<br>.
   \mathtt{logehfs}iqt\mathtt{qEhd}ldgimgfe\mathtt{yen} more important stuff]');
   \texttt{logthis}(qq[Eßdaøf \texttt{d}gipgogrem]m\phire important stuff]');

end;-- do even more important stuff here

/-- and write even more logging if necessary
  insert into t_log(info)
values (q'[End doing even more important stuff]');insert into t_log(info)
values (q'[End of my_program]');end;
```
**create or replace procedureDEMO@demo>logthis(logtext\_in in varchar2) is**

#### **begin**

**insert into t\_log(info) values (logtext\_in);**

**exceptionwhen others then**

**raise; end logthis;/**

**Procedure createdDEMO@demo> exec my\_program PL/SQL procedure successfully completedselect \*DEMO@demo>from t\_log /**

**create or replace procedure my\_programis**

#### **begin**

```

logthis(q'[Start of my_program]');
logthis(q'[Start doing important stuff]');-- do all the important stuff here
-- write more logging if necessary
logthis(q'[End doing important stuff]');
logthis(q'[Start doing even more important stuff]');-- do even more important stuff here
-- and write even more logging if necessary
logthis(q'[End doing even more important stuff]');logthis(q'[End of my_program]');
```
#### **end;/**

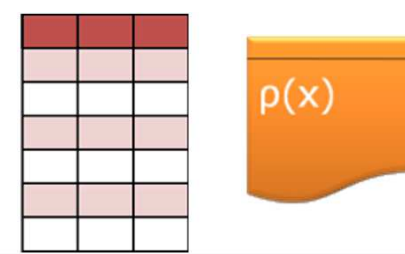

#### **ID INFO**

#### **---------------------------------------- TIME\_STAMP**

**------------------------------**

**----**

**/**

**/**

 **1 Start of my\_program 25-FEB-18 05.38.51.242213 AM 2 Start doing important stuff25-FEB-18 05.38.51.255335 AM 3 End doing important stuff25-FEB-18 05.38.51.259890 AM 4 Start doing even more important stuff25-FEB-18 05.38.51.264286 AM 5 End doing even more important stuff25-FEB-18 05.38.51.269570 AM6 End of my\_program25-FEB-18 05.38.51.274809 AM**

**6 rows selected.DEMO@demo>rollback**

**DEMO@demo> select \*from t\_log**

 $p(x)$ 

### My program

**create or replace procedure my\_programis**

#### **begin**

```

logthis(q'[Start of my_program]');
logthis(q'[Start doing important stuff]');-- do all the important stuff here
-- write more logging if necessary
logthis(q'[End doing important stuff]');
logthis(q'[Start doing even more important stuff]');-- do even more important stuff here
-- and write even more logging if necessary
logthis(q'[End doing even more important stuff]');logthis(q'[End of my_program]');
```
#### **end;/**

**no rows selected.DEMO@demo>**

```
create or replace procedure my_programis
```
#### **begin**

```

logthis(q'[Start of my_program]');
logthis(q'[Start doing important stuff]');-- do all the important stuff here
-- write more logging if necessary
logthis(q'[End doing important stuff]');
logthis(q'[Start doing even more important stuff]');-- do even more important stuff here
-- and write even more logging if necessary
logthis(q'[End doing even more important stuff]');logthis(q'[End of my_program]');
```
#### **end;/**

**create or replace procedureDEMO@demo>logthis(logtext\_in in varchar2) ispragma autonomous\_transaction;begin insert into t\_log(info) values (logtext\_in);commit; exception when others thenrollback;raise; end logthis;/**

 $\rho(x)$ 

**Procedure created DEMO@demo> exec my\_program PL/SQL procedure successfully completedselect \*DEMO@demo>from t\_log/**

**create or replace procedure my\_programis**

#### **begin**

```

logthis(q'[Start of my_program]');
logthis(q'[Start doing important stuff]');-- do all the important stuff here
-- write more logging if necessary
logthis(q'[End doing important stuff]');
logthis(q'[Start doing even more important stuff]');-- do even more important stuff here
-- and write even more logging if necessary
logthis(q'[End doing even more important stuff]');logthis(q'[End of my_program]');
```
#### **end;/**

**ID INFO**

#### **---------------------------------------- TIME\_STAMP------------------------------**

**----**

**/**

**/**

 **1 Start of my\_program 25-FEB-18 05.38.51.242213 AM 2 Start doing important stuff25-FEB-18 05.38.51.255335 AM 3 End doing important stuff25-FEB-18 05.38.51.259890 AM 4 Start doing even more important stuff25-FEB-18 05.38.51.264286 AM 5 End doing even more important stuff25-FEB-18 05.38.51.269570 AM6 End of my\_program25-FEB-18 05.38.51.274809 AM**

 $\rho(x)$ 

**6 rows selected.DEMO@demo>rollback**

**DEMO@demo> select \*from t\_log**

**create or replace procedure my\_programis**

#### **begin**

```

logthis(q'[Start of my_program]');
logthis(q'[Start doing important stuff]');-- do all the important stuff here
-- write more logging if necessary
logthis(q'[End doing important stuff]');
logthis(q'[Start doing even more important stuff]');-- do even more important stuff here
-- and write even more logging if necessary
logthis(q'[End doing even more important stuff]');logthis(q'[End of my_program]');
```
#### **end;/**

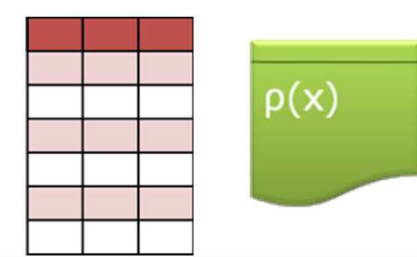

#### **ID INFO**

#### **---------------------------------------- TIME\_STAMP**

**------------------------------**

**----**

 **1 Start of my\_program 25-FEB-18 05.38.51.242213 AM 2 Start doing important stuff25-FEB-18 05.38.51.255335 AM 3 End doing important stuff25-FEB-18 05.38.51.259890 AM 4 Start doing even more important stuff25-FEB-18 05.38.51.264286 AM 5 End doing even more important stuff25-FEB-18 05.38.51.269570 AM6 End of my\_program25-FEB-18 05.38.51.274809 AM**

**6 rows selected.DEMO@demo>**

## How? DB Logging!

- Not available by default  $\texttt{\texttt{a}}$  DBMS\_OUTPUT is NOT logging
- Build your own
- Use Open Source

## How? DB Logging!

- Not available by default  $\texttt{\texttt{a}}$  DBMS\_OUTPUT is NOT logging
- Build your own
- Use Open Source with adaptions

## Implementing logging

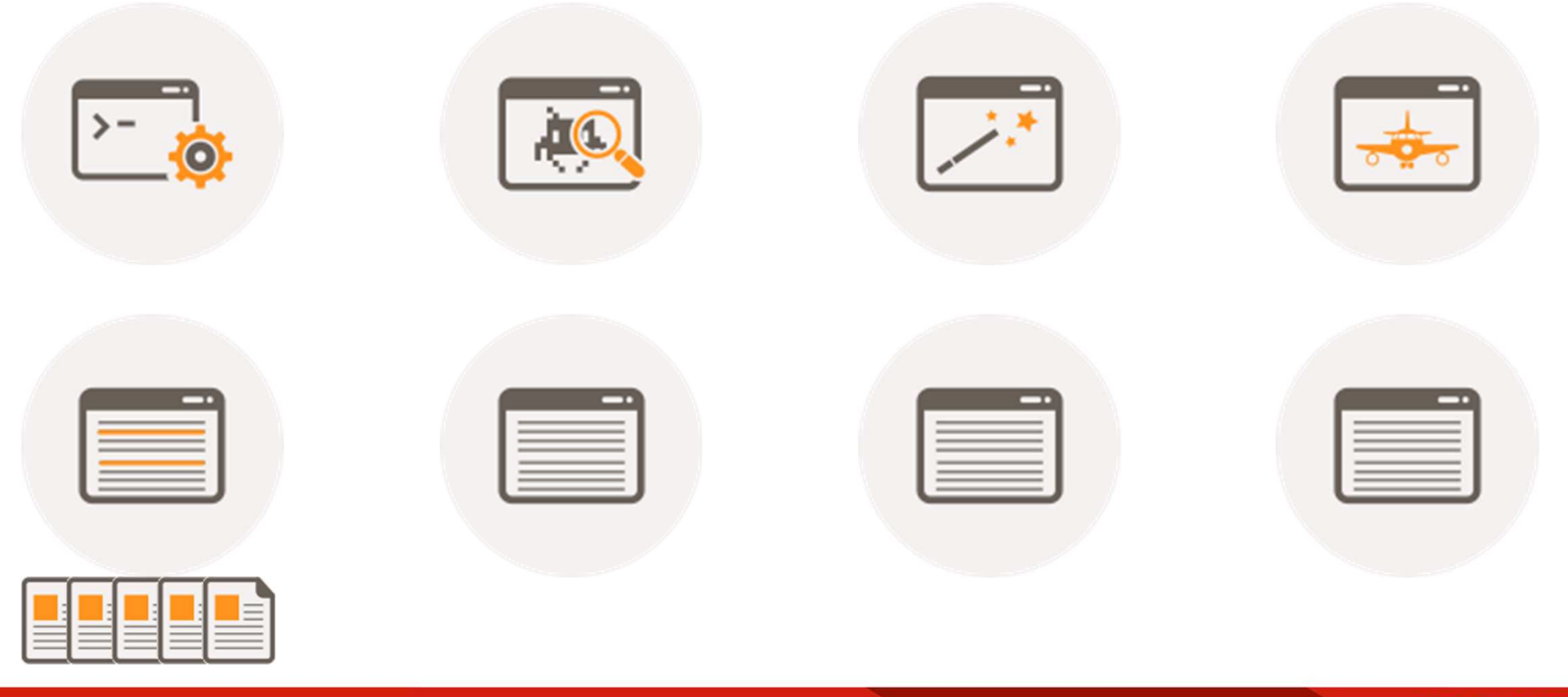

## Implementing logging

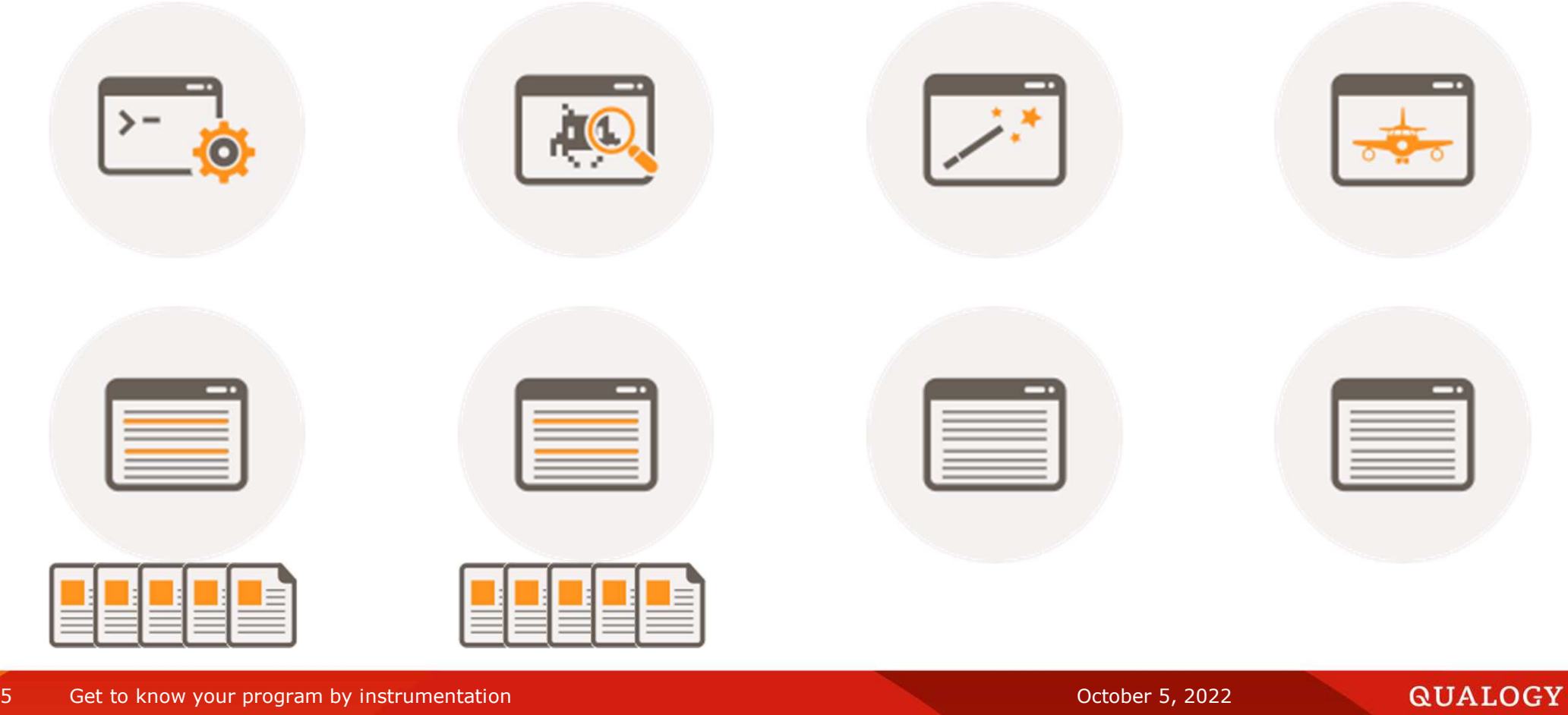

## Implementing logging

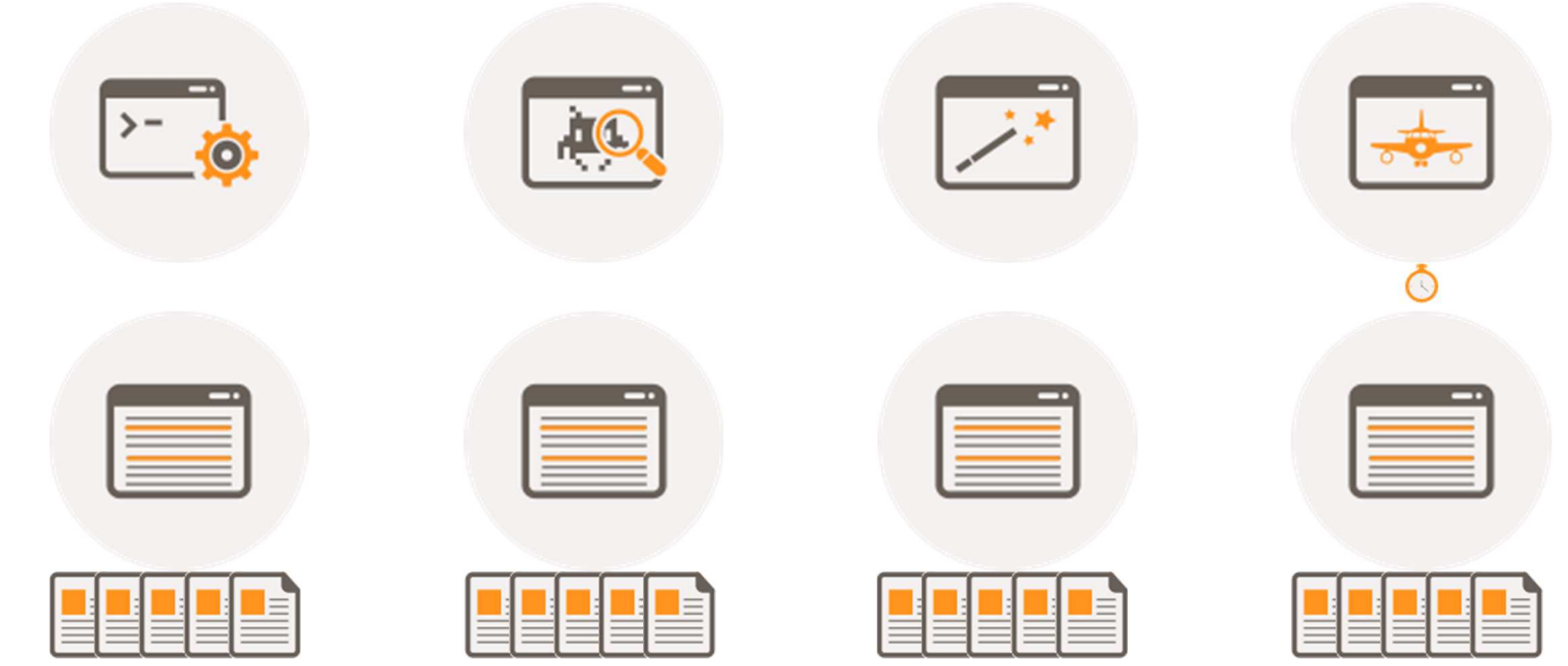

## How?

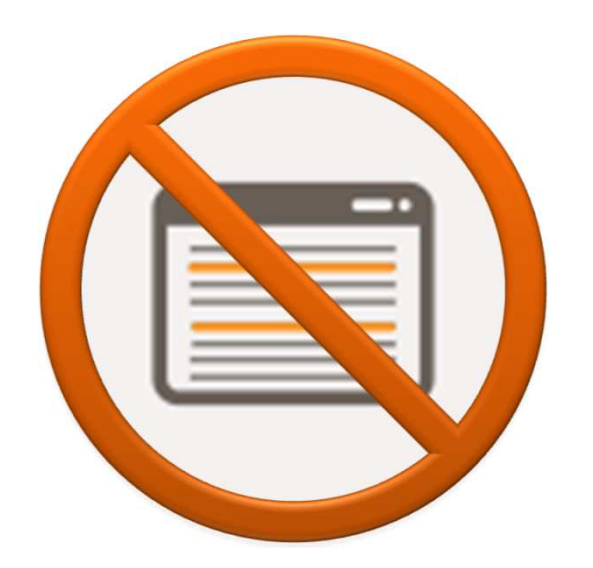

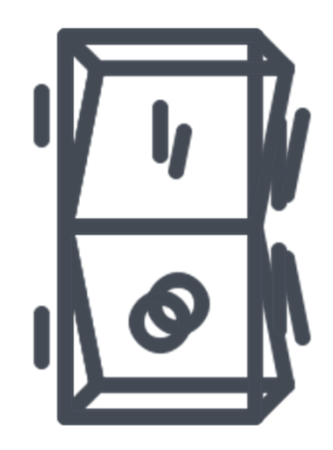

27Get to know your program by instrumentation and the contraction of the contraction of the Contraction October 5, 2022

**QUALOGY** 

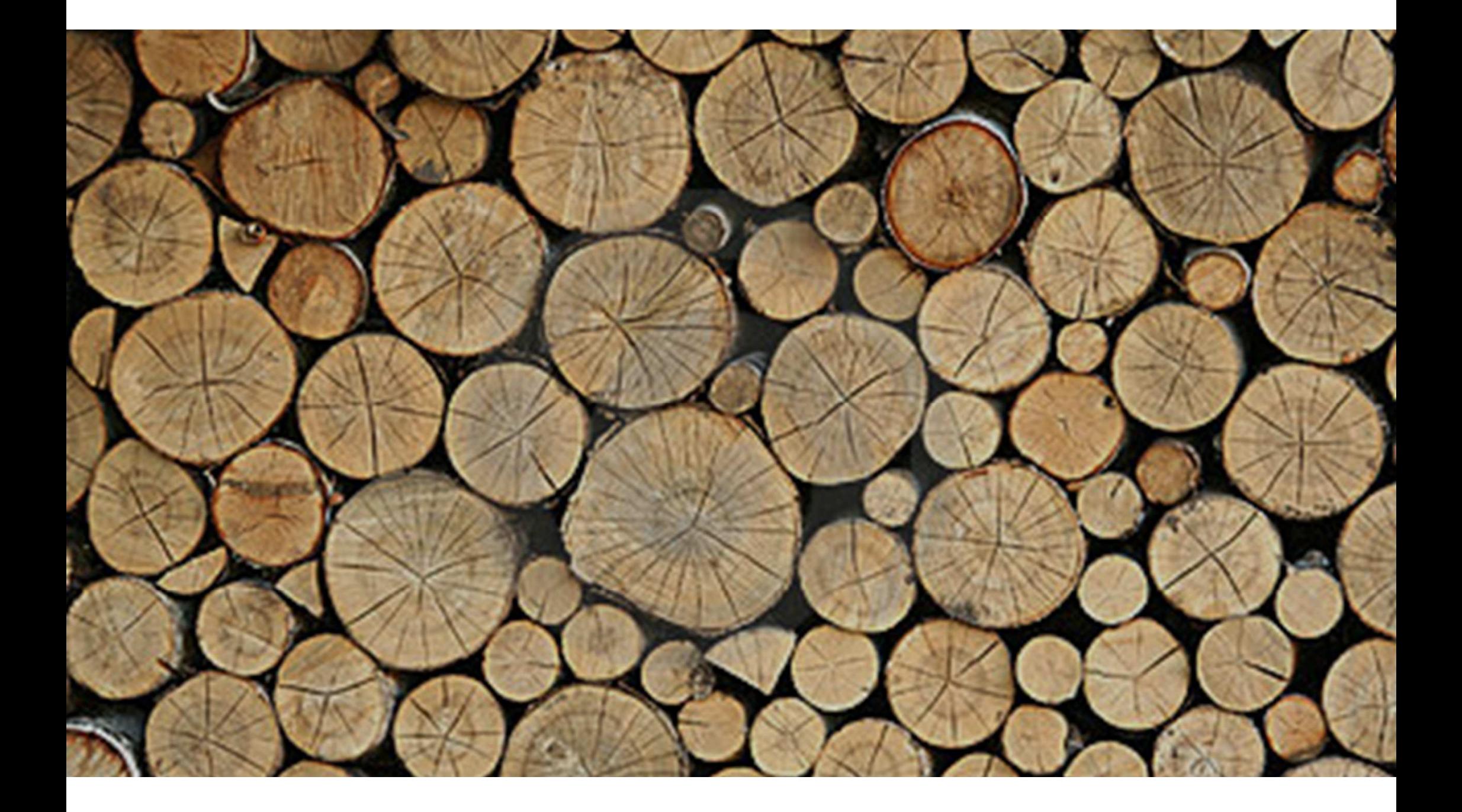

## Logger

- Install in a separate schema
- Grant access to individual users or public
- Cleanup jobs are installed automatically.
	- $\Box$  Cleanup logger information older than  $\bm{\mathsf{x}}$  days Severity lower than threshold
	- $\textcolor{black}{\mathsf{u}}$  `expired' preferences

**QUALOGY** 

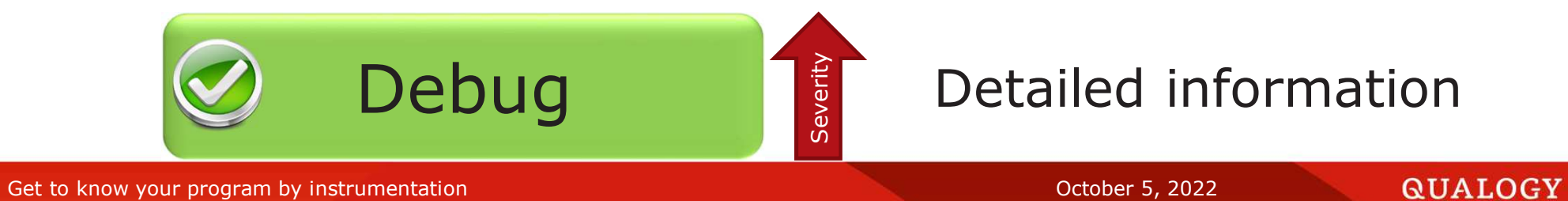

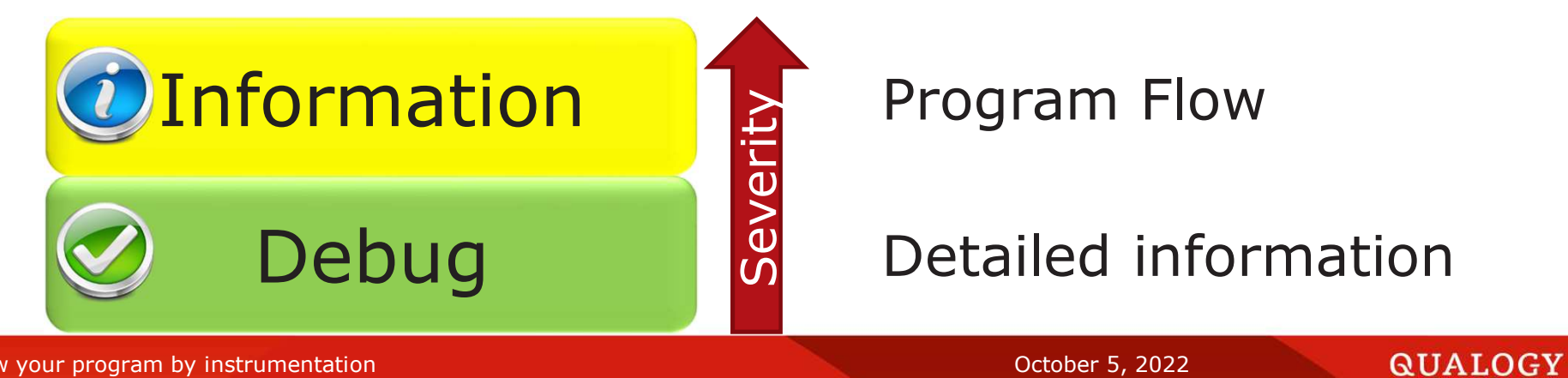

31Get to know your program by instrumentation and the contraction of the contraction of the Contraction October 5, 2022

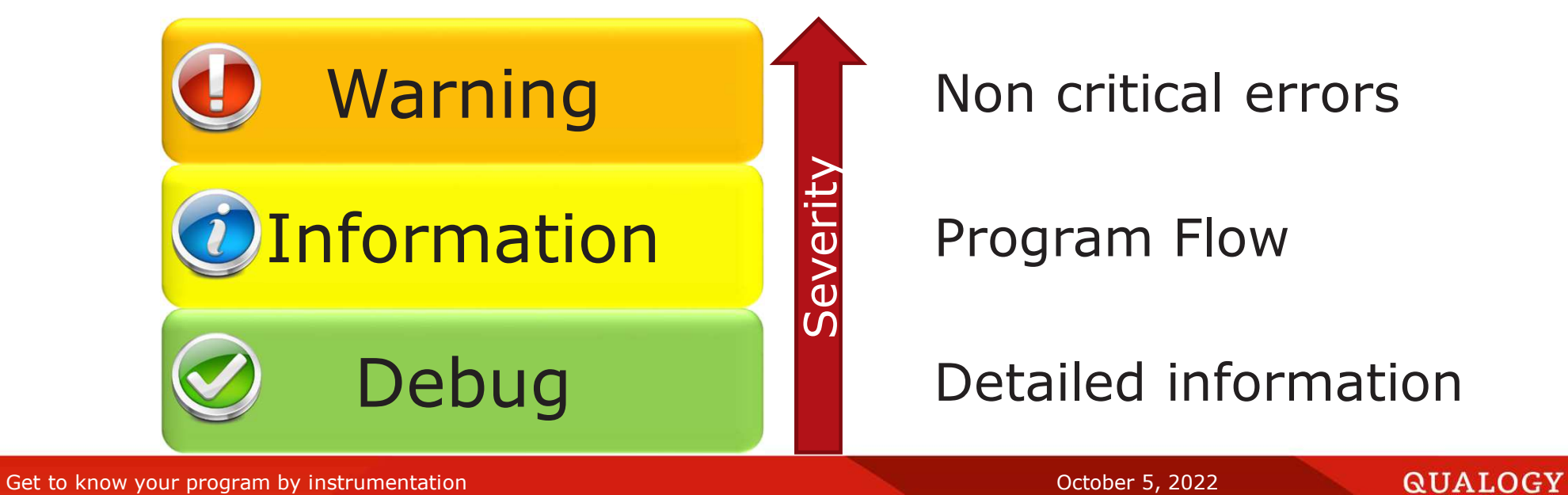

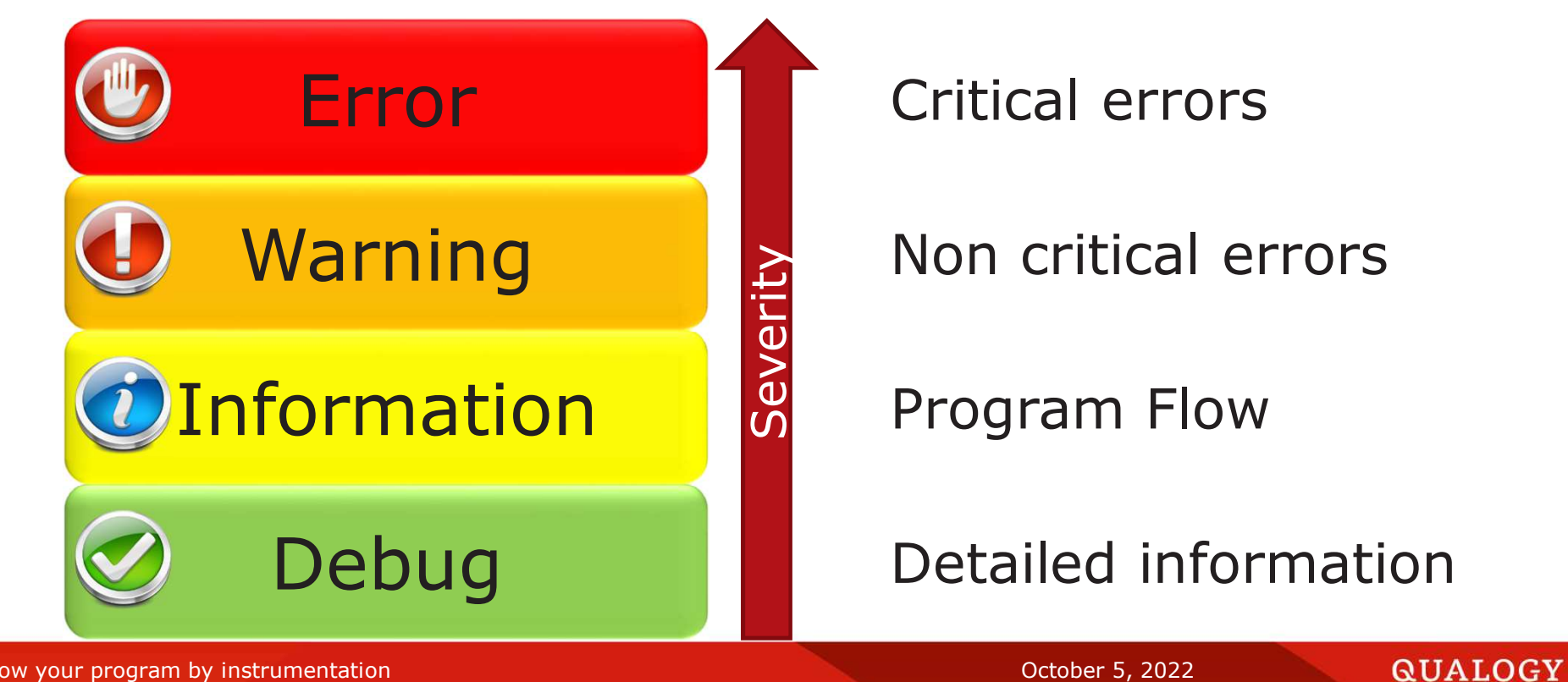

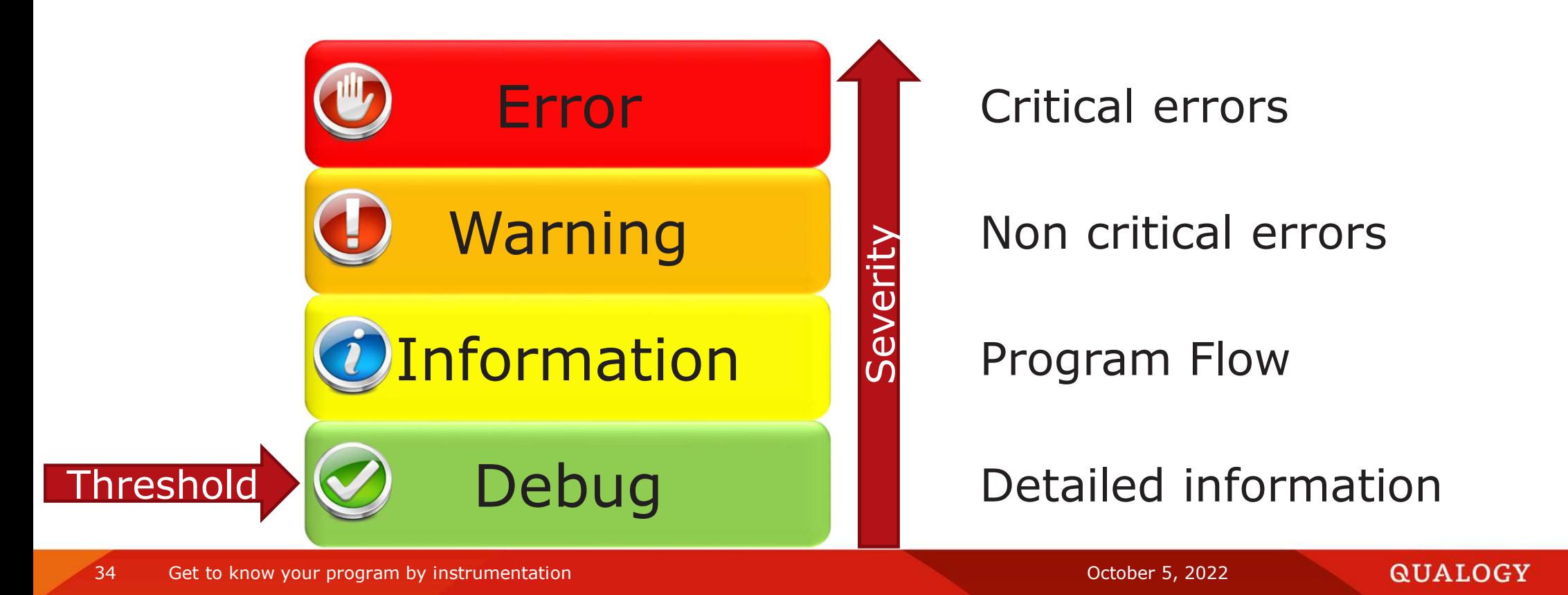

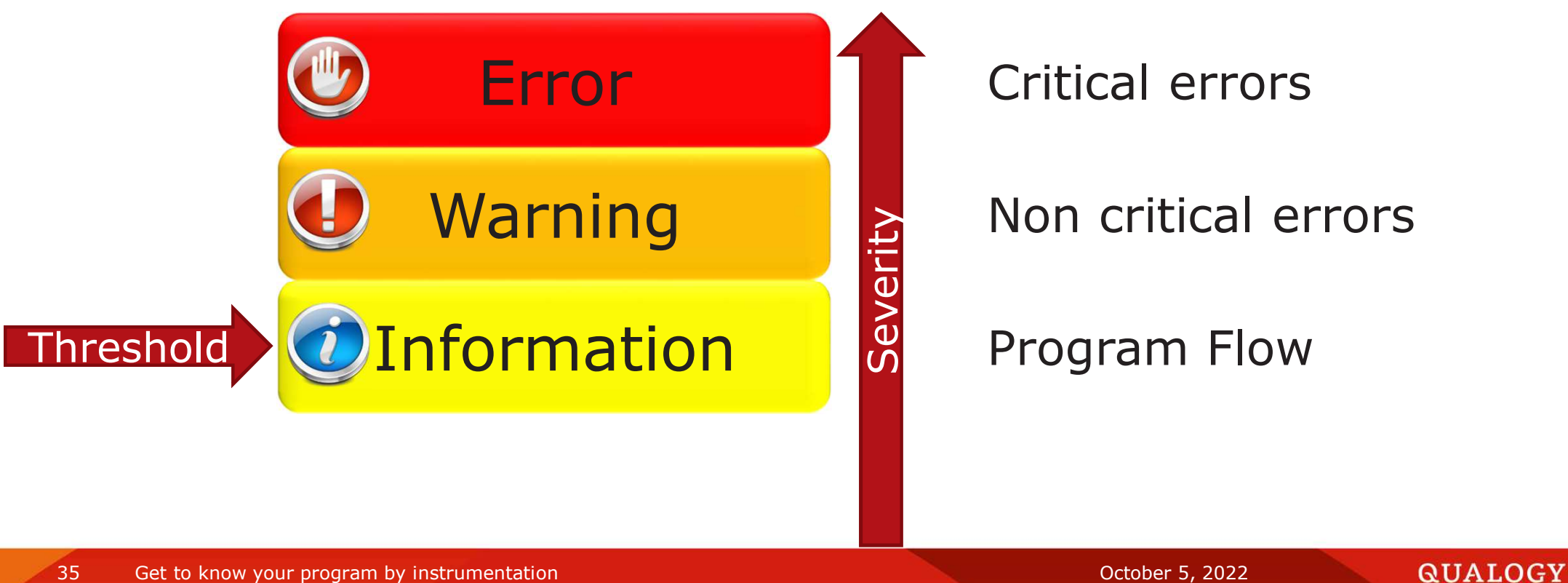

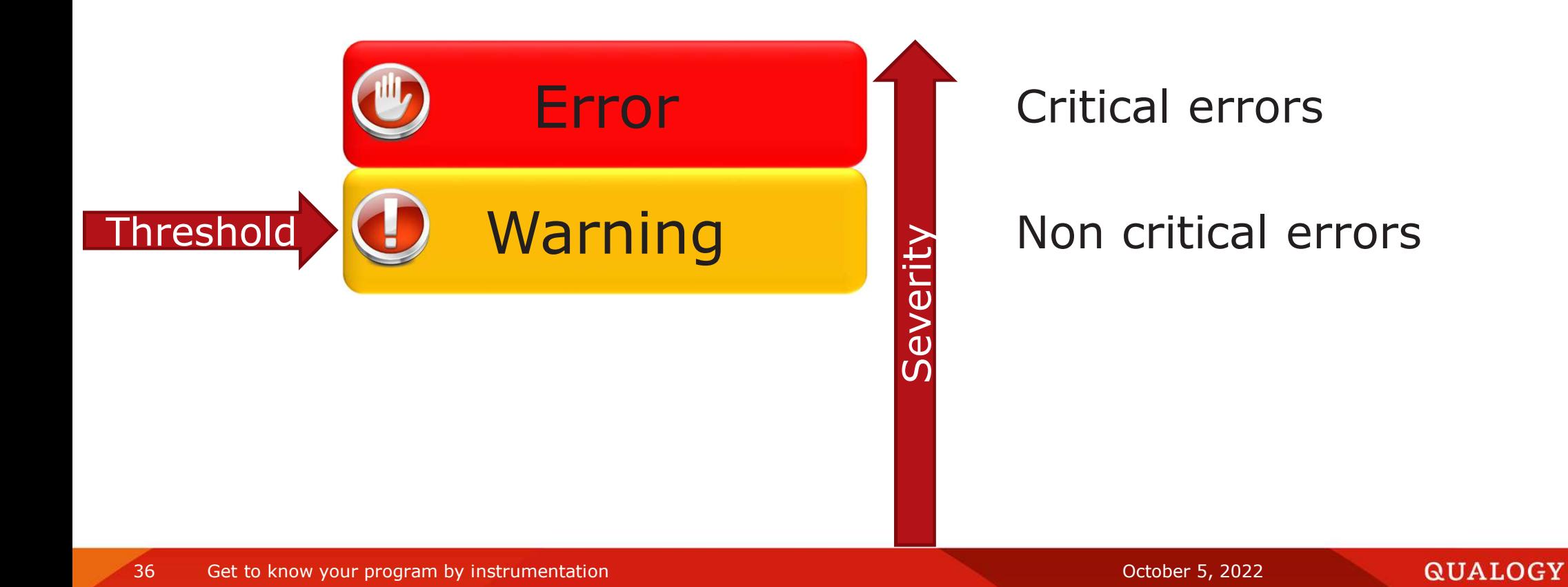
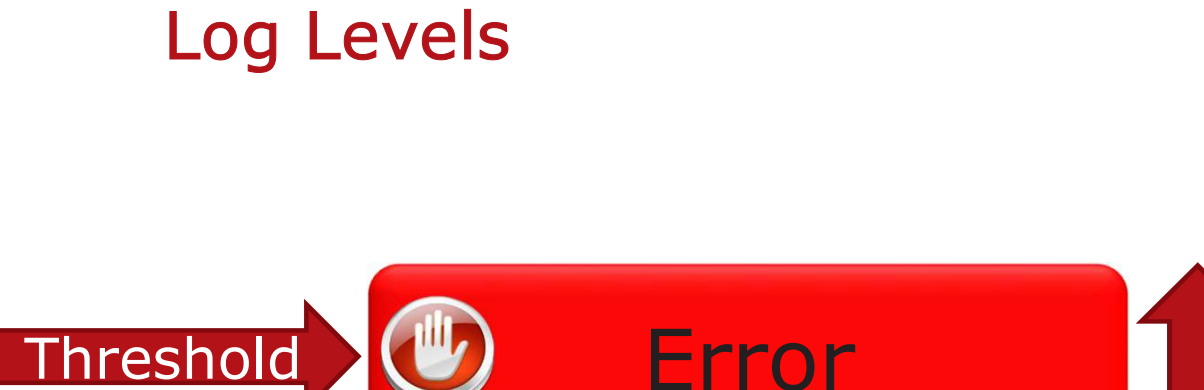

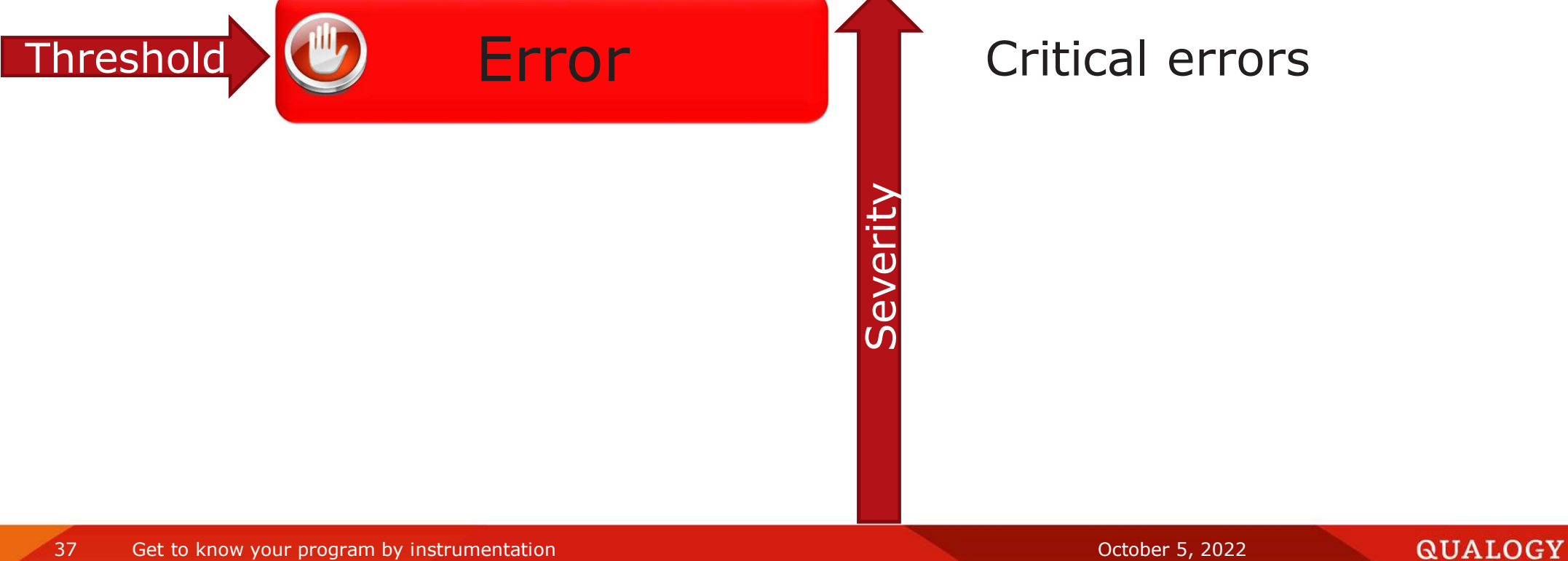

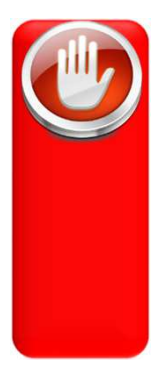

Error – All critical errors

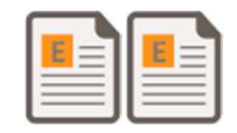

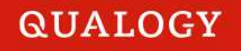

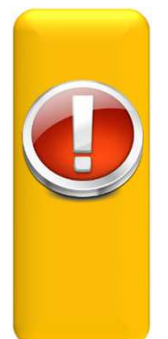

- Error All critical errors
- Warning All non critical errors

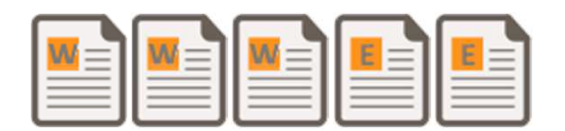

- Error All critical errors<br>• Warning All pen critics
- Warning All non critical errors<br>• Information Information for in
- Information Information for instance about program flow

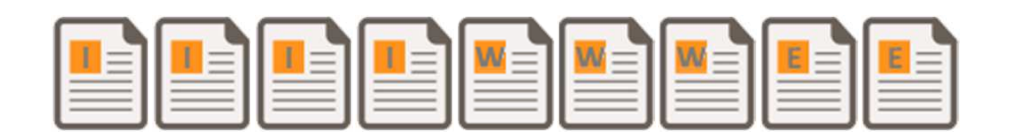

- Error All critical errors<br>• Warning All pen critics
- Warning All non critical errors<br>• Information Information for in
- Information Information for instance about program flow<br>• Dobus All information vou might be interested in
- Debug All information you might be interested in

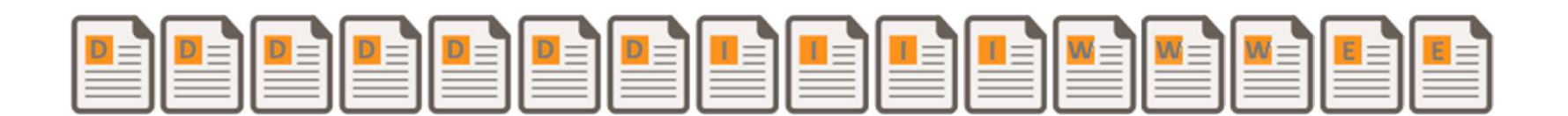

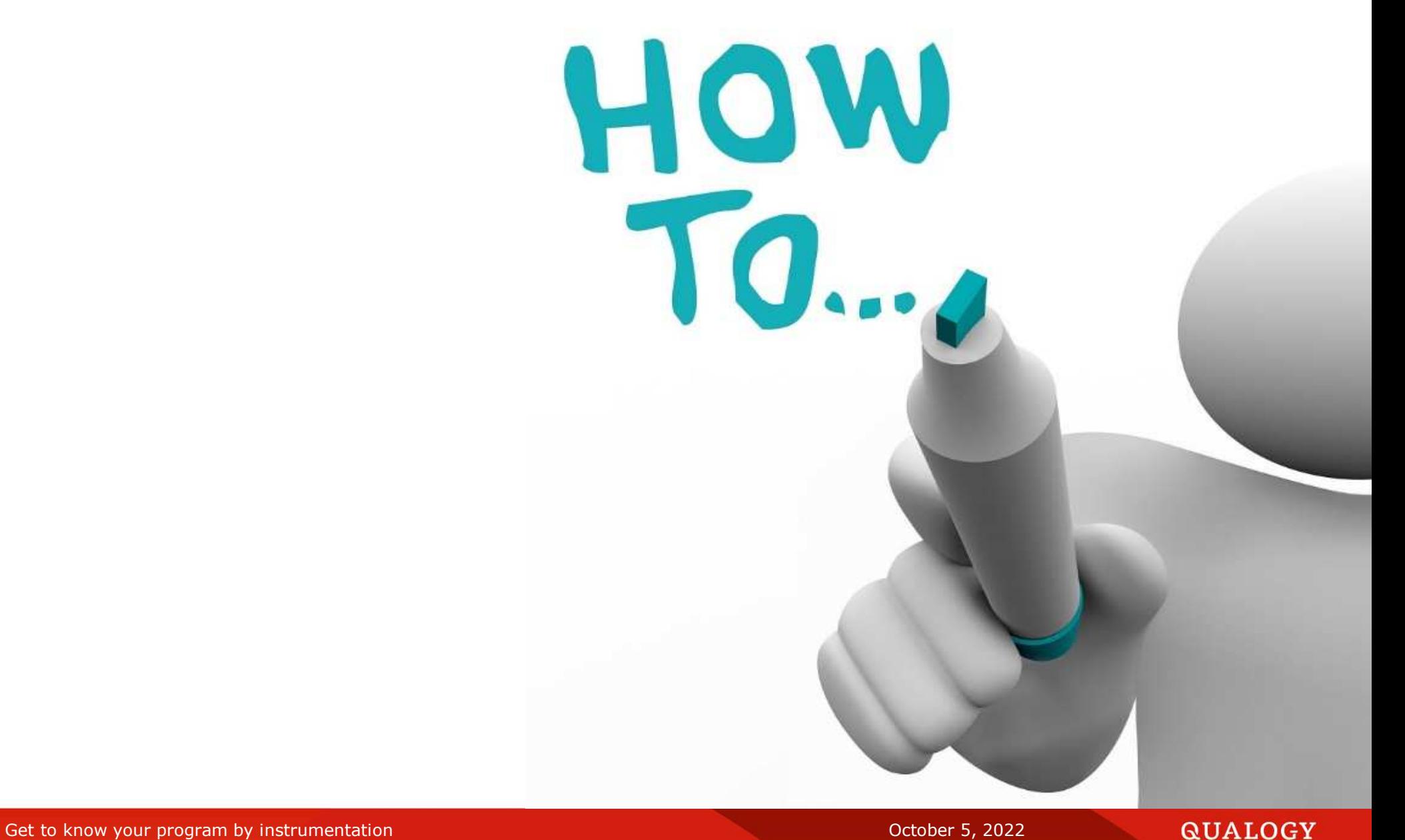

42

 **create or replace package body logger\_example is gc\_scope\_prefix constant varchar2(258) := lower(user) || '.' || lower(\$\$plsql\_unit) || '.';procedure foo is ...**function bar return number is **end logger\_example;**Objectnamescan be 128 since 12.2

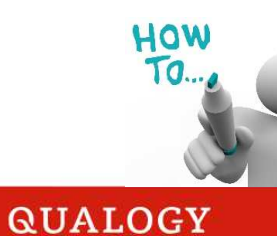

```

create or replace package body logger_example is
 gc_scope_prefix constant varchar2(258) := lower(user) || '.' ||
                                            lower($$plsql_unit) || '.';procedure foo is
l_scope logger_logs.scope%type := gc_scope_prefix || 'foo';
   l_params logger.tab_param;
            l number;begin...
end foo;function bar return number is ...end logger_example;
```
HOW **TO. QUALOGY** 

44

```

create or replace package body logger_example is
 gc_scope_prefix constant varchar2(258) := lower(user) || '.' ||
                                            lower($$plsql_unit) || '.';procedure foo is
l_scope logger_logs.scope%type := gc_scope_prefix || 'foo';
   l_params logger.tab_param;
            l number;begin
logger.log_information(p_text => '(' || $$plsql_line || ') Start'
                          ,p_scope => l_scope);
   ...
end foo;
```

```
function bar return number is ...end logger_example;
```
HOW Т0. **QUALOGY** 

```

create or replace package body logger_example is
 gc_scope_prefix constant varchar2(258) := lower(user) || '.' ||
                                            lower($$plsql_unit) || '.';procedure foo is
l_scope logger_logs.scope%type := gc_scope_prefix || 'foo';
   l_params logger.tab_param;
             l number;begin
logger.log_information(p_text => '(' || $$plsql_line || ') Start'
                          ,p_scope => l_scope);
   logger.log(p_text => '(' || $$plsql_line || ') ' ||
                          'Do something important',p_scope => l_scope);
    ...
end foo;function bar return number is ...end logger_example;
```
HOW TO.

```
create or replace package body logger_example is

 gc_scope_prefix constant varchar2(258) := lower(user) || '.' ||
                                             lower($$plsql_unit) || '.';procedure foo is
l_scope logger_logs.scope%type := gc_scope_prefix || 'foo';
   l_params logger.tab_param;
             l number;begin
logger.log_information(p_text => '(' || $$plsql_line || ') Start'
                          ,p_scope => l_scope);
   logger.log(p_text => '(' || $$plsql_line || ') ' ||
                          'Do something important',p_scope => l_scope);
   for indx in 1 .. 10 loopl := \text{index} \times \text{index};
     if l > 100 then
logger.log_warning(p_text => '(' || $$plsql_line || ') ' || '[' ||
                                       sqlcode || ']' || sqlerrm ||
                                                                                             HOW
                                       'Value higher than expected'Т0.
                          ,p_scope => l_scope
                          ,p_extra => dbms_utility.format_error_backtrace);
     end if;
```
**=> '(' || \$\$plsql\_line || ') End'**

```
procedure foo is

l_scope logger_logs.scope%type := gc_scope_prefix || 'foo';
  l_params logger.tab_param;
           l number;begin
logger.log_information(p_text => '(' || $$plsql_line || ') Start'
                         ,p_scope => l_scope);
  logger.log(p_text => '(' || $$plsql_line || ') ' ||
                         'Do something important',p_scope => l_scope);
  for indx in 1 .. 10 loopl := \text{index} \times \text{index};
    if l > 100 then
logger.log_warning(p_text => '(' || $$plsql_line || ') ' || '[' ||
                                      sqlcode || ']' || sqlerrm ||
                                      'Value higher than expected'p scope \Rightarrow 1 scope
                         ,p_extra => dbms_utility.format_error_backtrace);
    end if;HOW

end loop;10

logger.log_information(p_text => '(' || $$plsql_line || ') End'
                         ,p_scope => l_scope);
exceptionwhen others then
```
**Example 19**  $\frac{1}{2}$  (1)  $\frac{1}{2}$  (1)

## **How to use**  $\mu$

```
begin
logger.log_information(p_text => '(' || $$plsql_line || ') Start'
                         ,p_scope => l_scope);
  logger.log(p_text => '(' || $$plsql_line || ') ' ||
                         'Do something important', p scope \Rightarrow 1 scope);
  for indx in 1 .. 10 loopl := \text{index} \times \text{index};
    if l > 100 then
logger.log_warning(p_text => '(' || $$plsql_line || ') ' || '[' ||
                                      sqlcode || ']' || sqlerrm ||
                                      'Value higher than expected',p_scope => l_scope
                         ,p_extra => dbms_utility.format_error_backtrace);
    end if;
end loop;
logger.log_information(p_text => '(' || $$plsql_line || ') End'
                         ,p_scope => l_scope);
exception
when others thenHOW

logger.log_error(p_text => '(' || $$plsql_line || ') ' || '[' ||
                                                                                              10.
                                  sqlcode || ']' || sqlerrm ||
                                  'Something bad happened',p_scope => l_scope
```

```
logger.log(p_text => '(' || $$plsql_line || ') ' ||
How to use'Do something important',p_scope => l_scope);
          for indx in 1 .. 10 loopl := \text{index} \times \text{index};
             if l > 100 then
logger.log_warning(p_text => '(' || $$plsql_line || ') ' || '[' ||
                                               sqlcode || ']' || sqlerrm ||
                                               'Value higher than expected',p scope \Rightarrow 1 scope
                                  ,p_extra => dbms_utility.format_error_backtrace);
             end if;
end loop;
logger.log_information(p_text => '(' || $$plsql_line || ') End'
                                  ,p_scope => l_scope);
        exception
when others then
logger.log_error(p_text => '(' || $$plsql_line || ') ' || '[' ||
                                          sqlcode || ']' || sqlerrm ||
                                          'Something bad happened',p_scope => l_scope
                                                                                                      HOW
                              ,p_extra => dbms_utility.format_error_backtrace);
                                                                                                       TO.
        end foo;function bar return number is
```
**l\_params**

**logger.tab\_param;**

#### How to use**function bar return number is l\_scope logger\_logs.scope%type := gc\_scope\_prefix || 'bar'; l\_params logger.tab\_param; l number;begin logger.log\_information(p\_text => '(' || \$\$plsql\_line || ') Start' ,p\_scope => l\_scope); logger.log(p\_text => '(' || \$\$plsql\_line || ') ' || 'Do something important'** $, p \text{ scope } \Rightarrow 1 \text{ scope};$ **for indx in 1 .. 10 loopl := indx \* indx; if l > 100 then logger.log\_warning(p\_text => '(' || \$\$plsql\_line || ') ' || '[' || sqlcode || ']' || sqlerrm || 'Value higher than expected',p\_scope => l\_scope ,p\_extra => dbms\_utility.format\_error\_backtrace); end if; end loop;**HOW **logger.log\_information(p\_text => '(' || \$\$plsql\_line || ') End'** TO. **,p\_scope => l\_scope); return l;exception**

**=> '(' || \$\$plsql\_line || ') ' || '[' ||**

**biasism of Get to know your program by instrumentation** Contract Contract Contract Contract Contract Contract Contract Contract Contract Contract Contract Contract Contract Contract Contract Contract Contract Contract Con

logier.logier.logier.logier.logier.logier.logier.logier.logier.logier.logier.logie<br>.

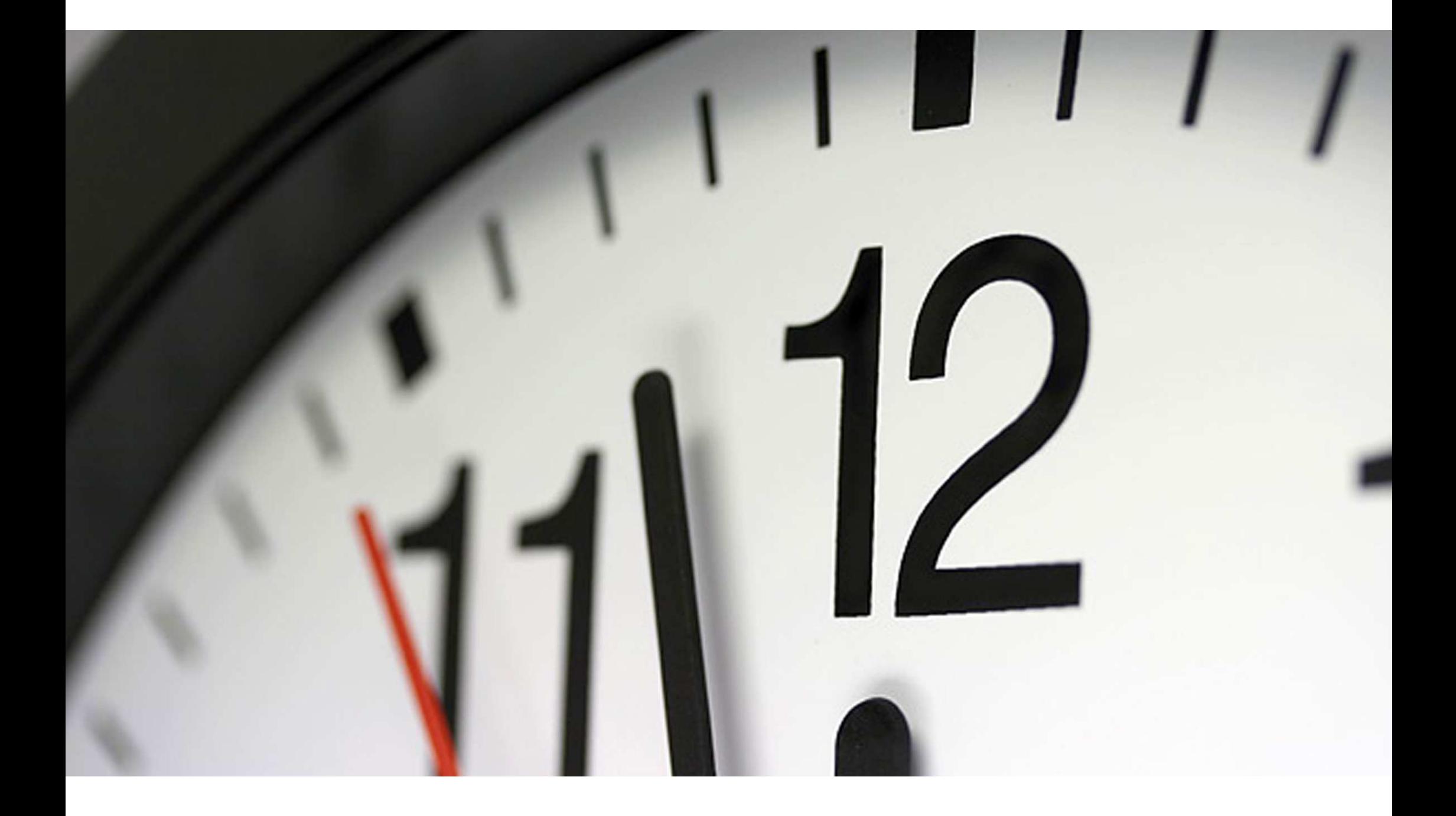

## Performance impact

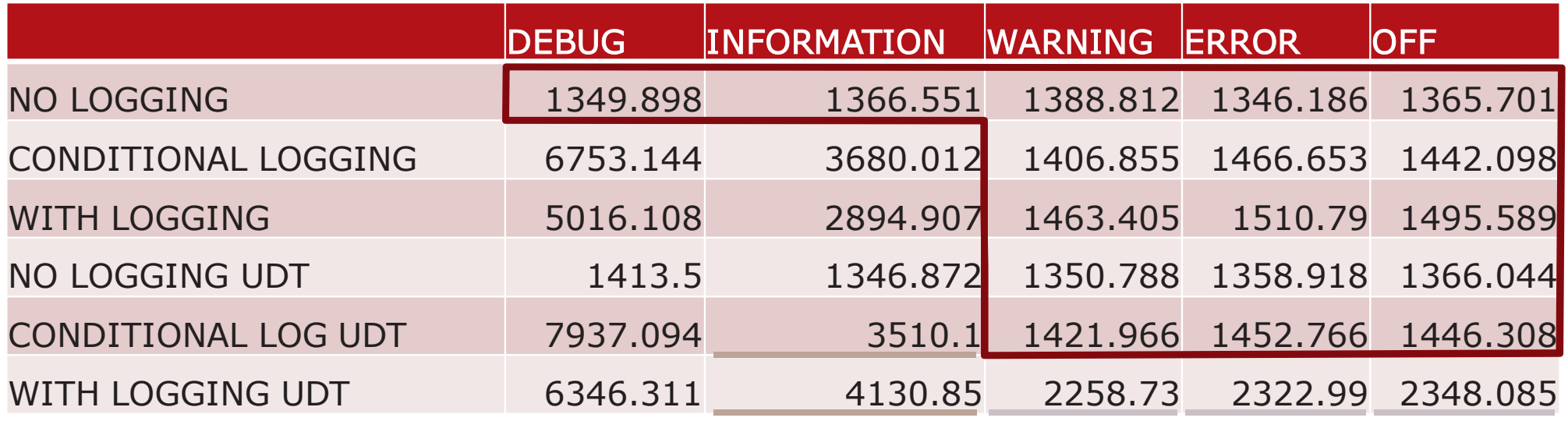

**Times in milliseconds**

**Repeat each test: 100Repeat all tests: 20**

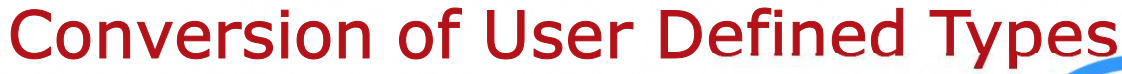

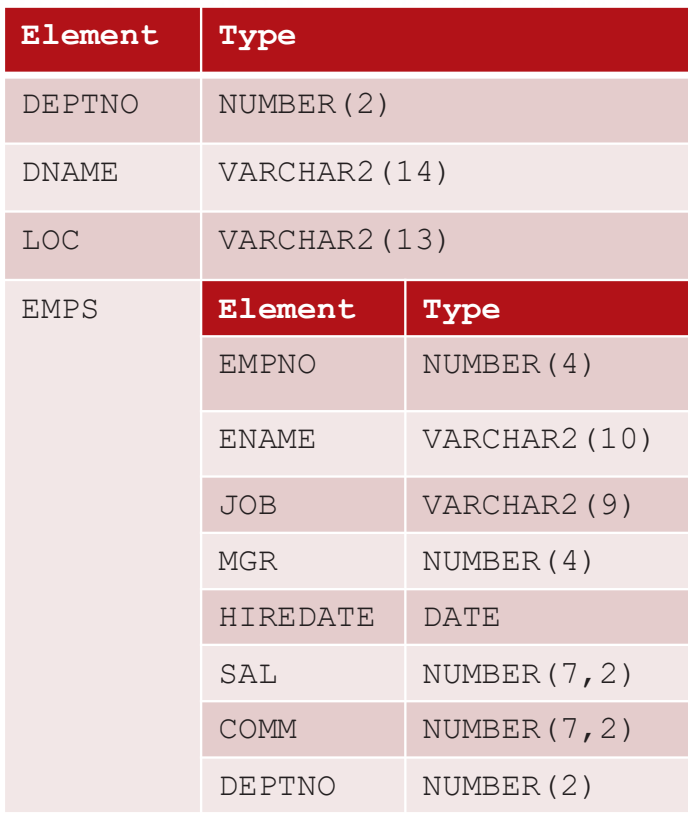

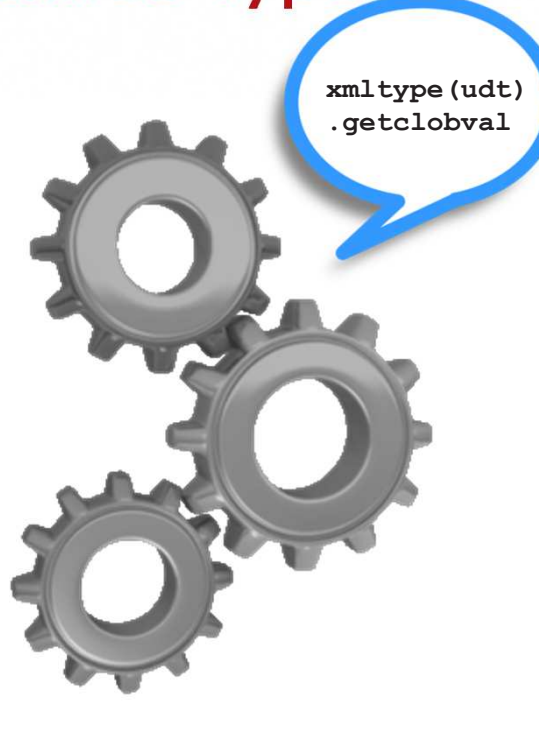

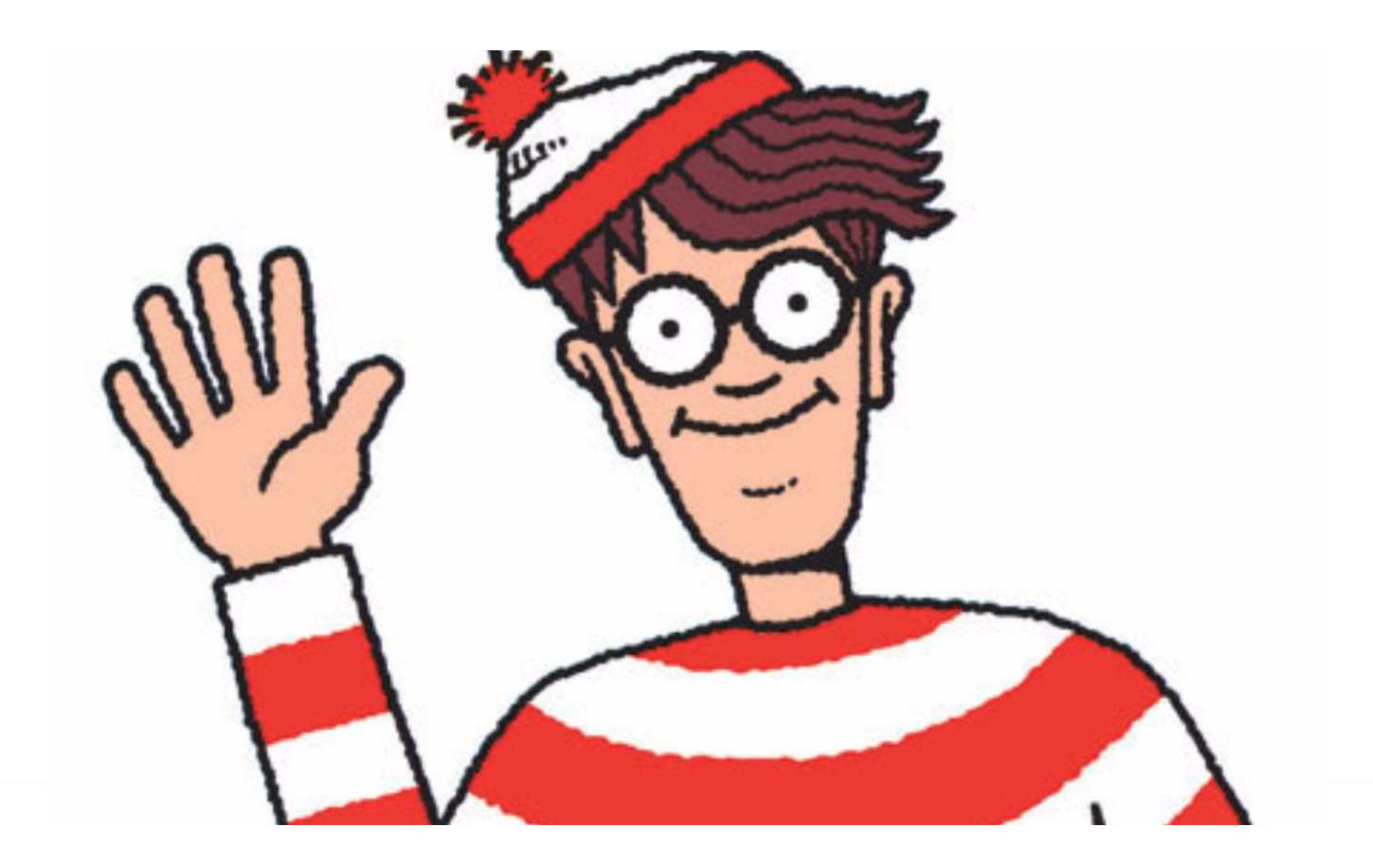

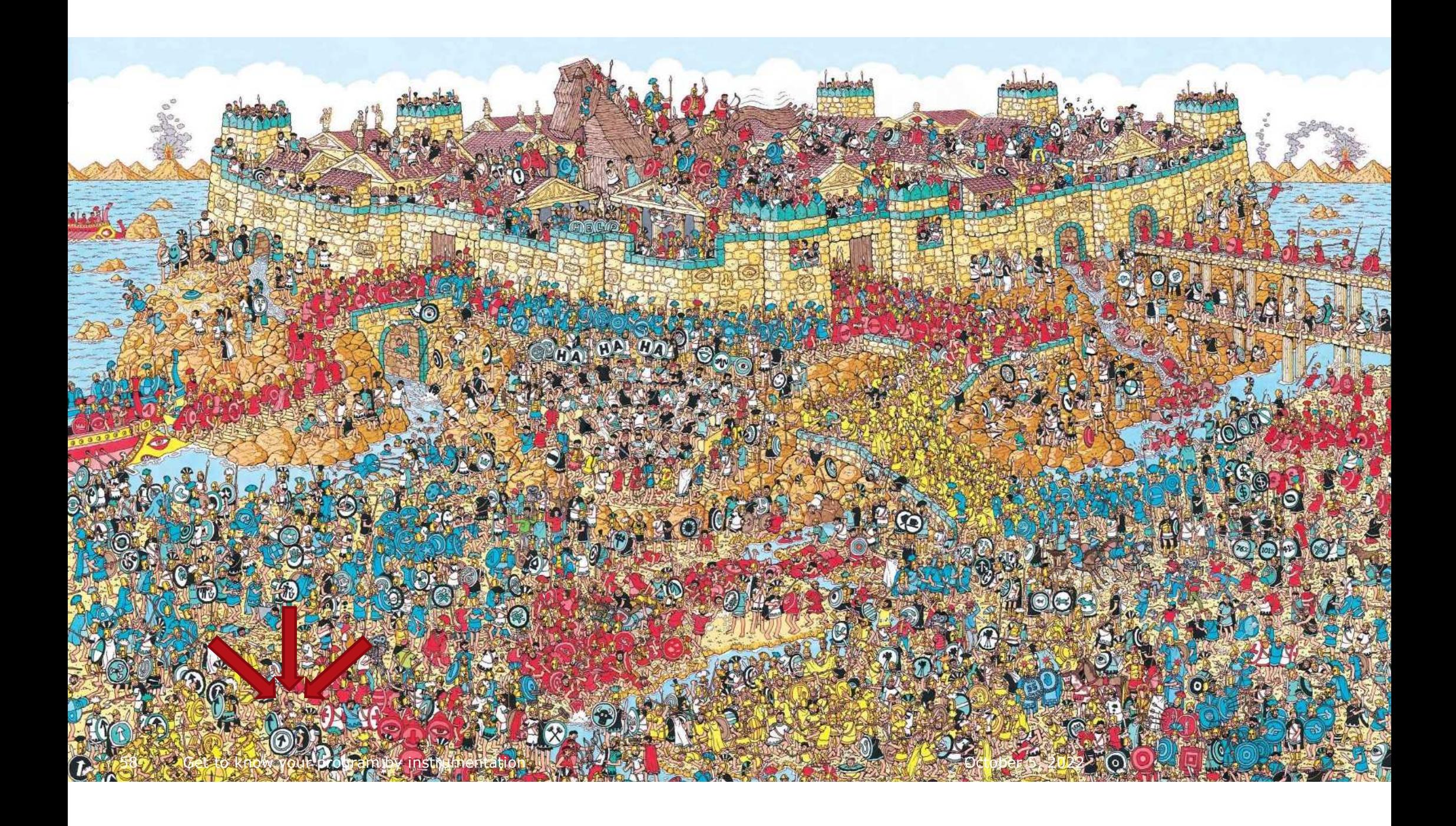

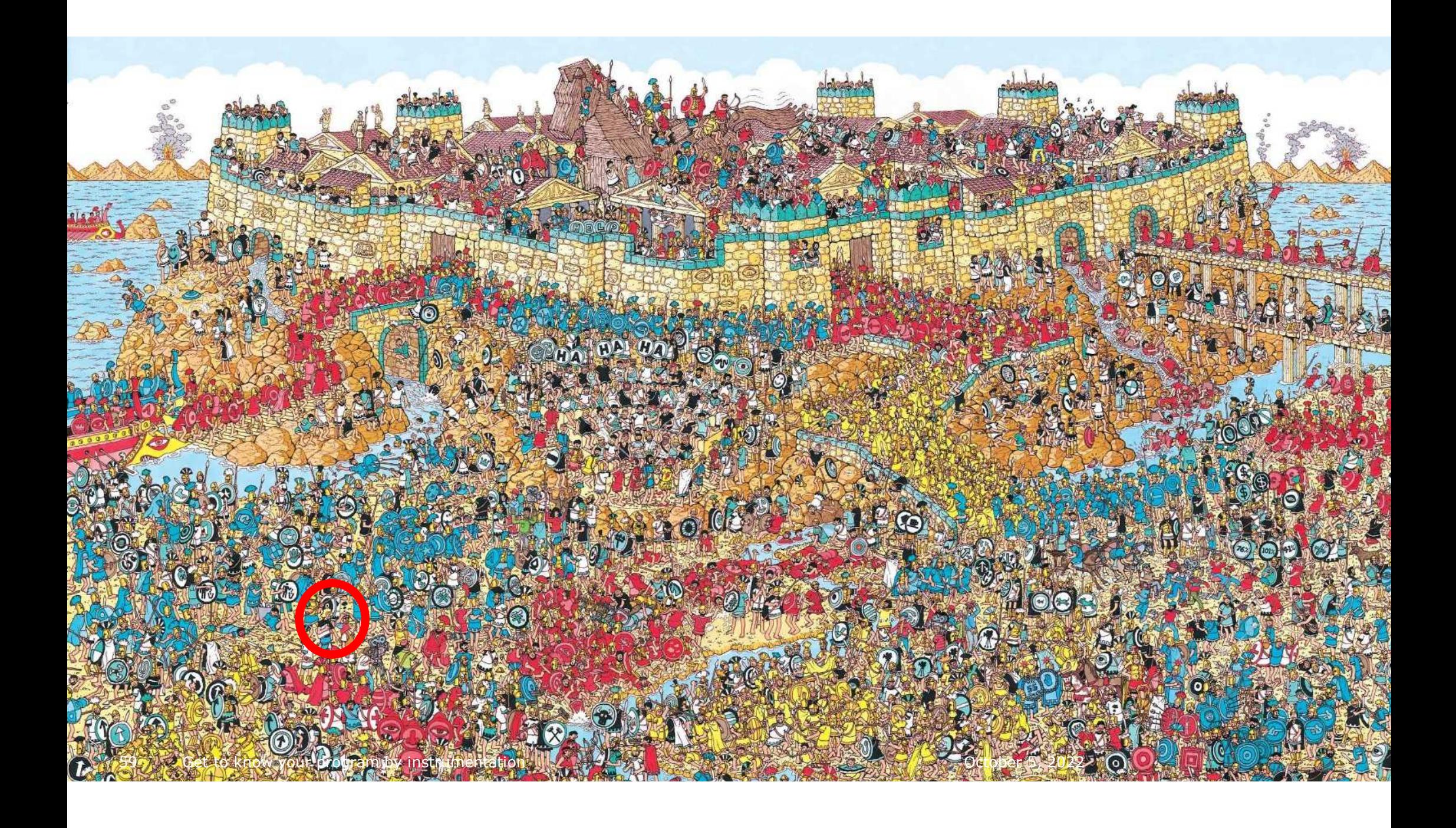

# How to find your lines of interest

#### **select \***

60

 **from logger\_logs ll order by ll.id desc**

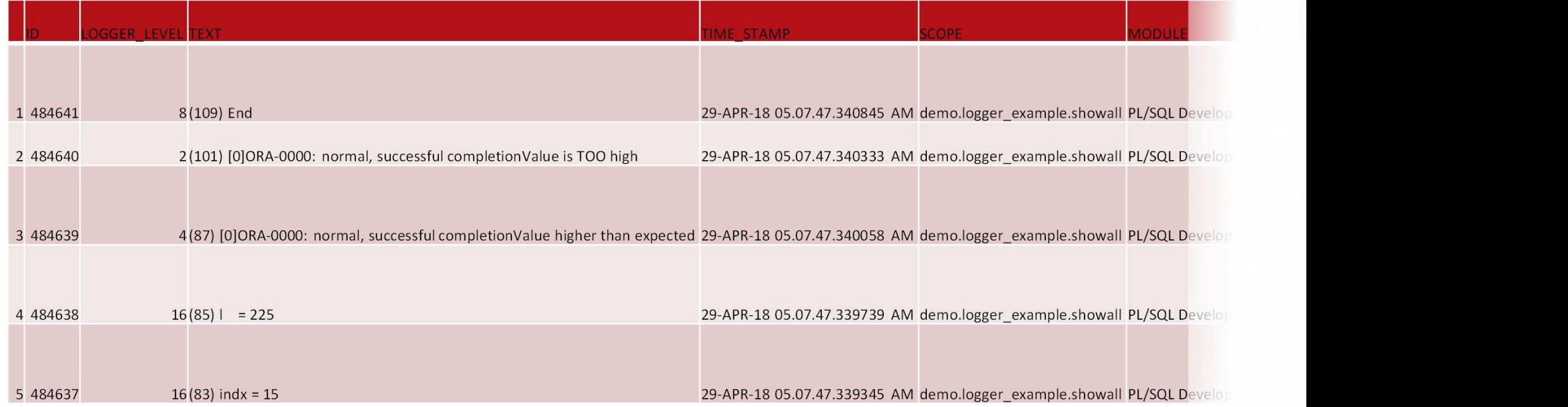

# How to find your lines of interestUse subset of the columns

**select ll.id, ll.sid, ll.logger\_level, ll.text, ll.scope, ll.extrafrom logger\_logs ll order by ll.id desc;**

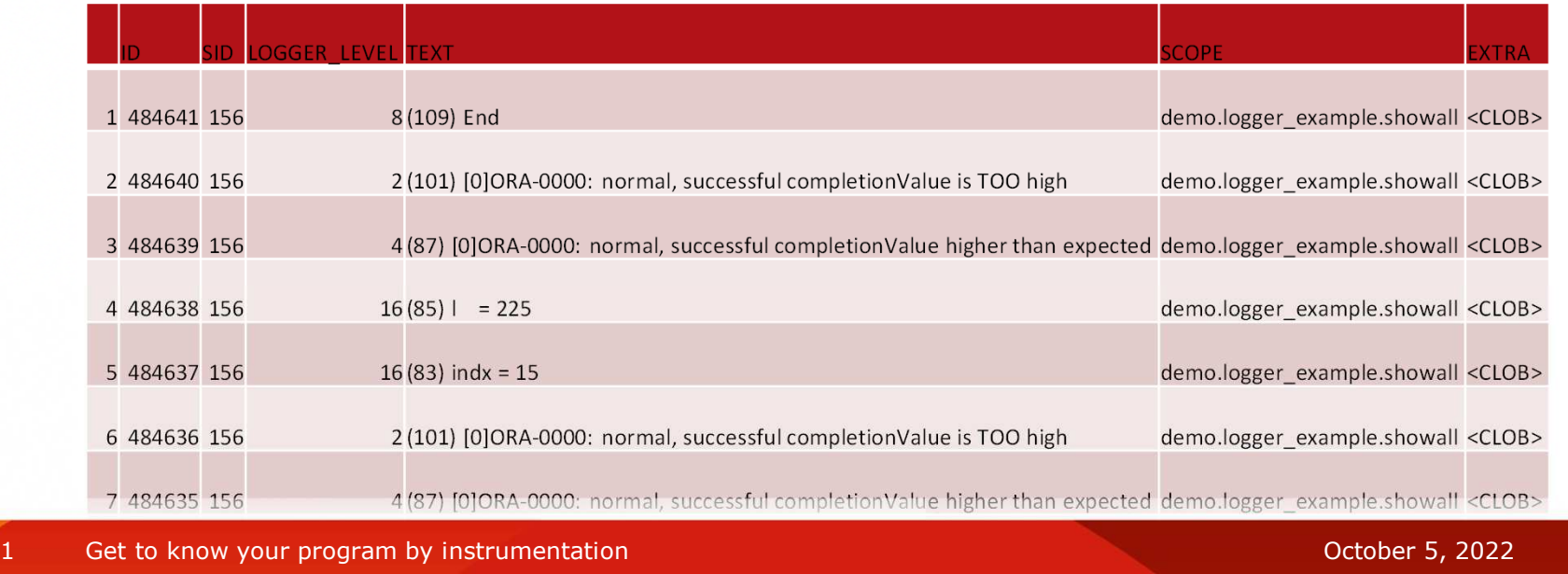

 $\alpha$  demonstration  $\alpha$  and  $\alpha$  and  $\alpha$ 

**QUALOGY** 

 $\alpha$  to know your program by modeum

# How to find your lines of interestUse SID

 $\alpha$  to know your program by modeum

62

**select ll.id, ll.sid, ll.logger\_level, ll.text, ll.scope, ll.extrafrom logger\_logs ll**  $where$   $11.$ sid  $=$   $&$ SID **order by ll.id desc;**

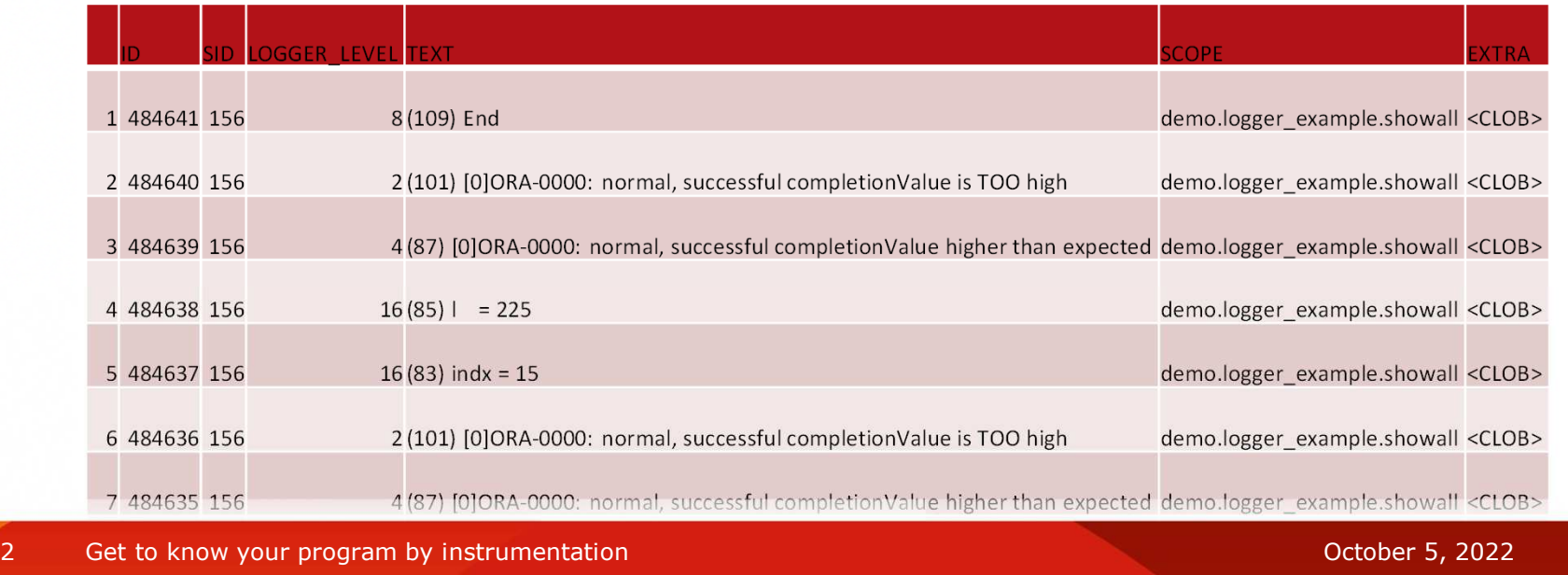

 $\alpha$  demonstration  $\alpha$  and  $\alpha$  and  $\alpha$ 

# How to find your lines of interestUse LOGGER\_LEVEL

**select ll.id, ll.sid, ll.logger\_level, ll.text, ll.scope, ll.extrafrom logger\_logs ll where ll.logger\_level = &LOGGER\_LEVEL order by ll.id desc;**

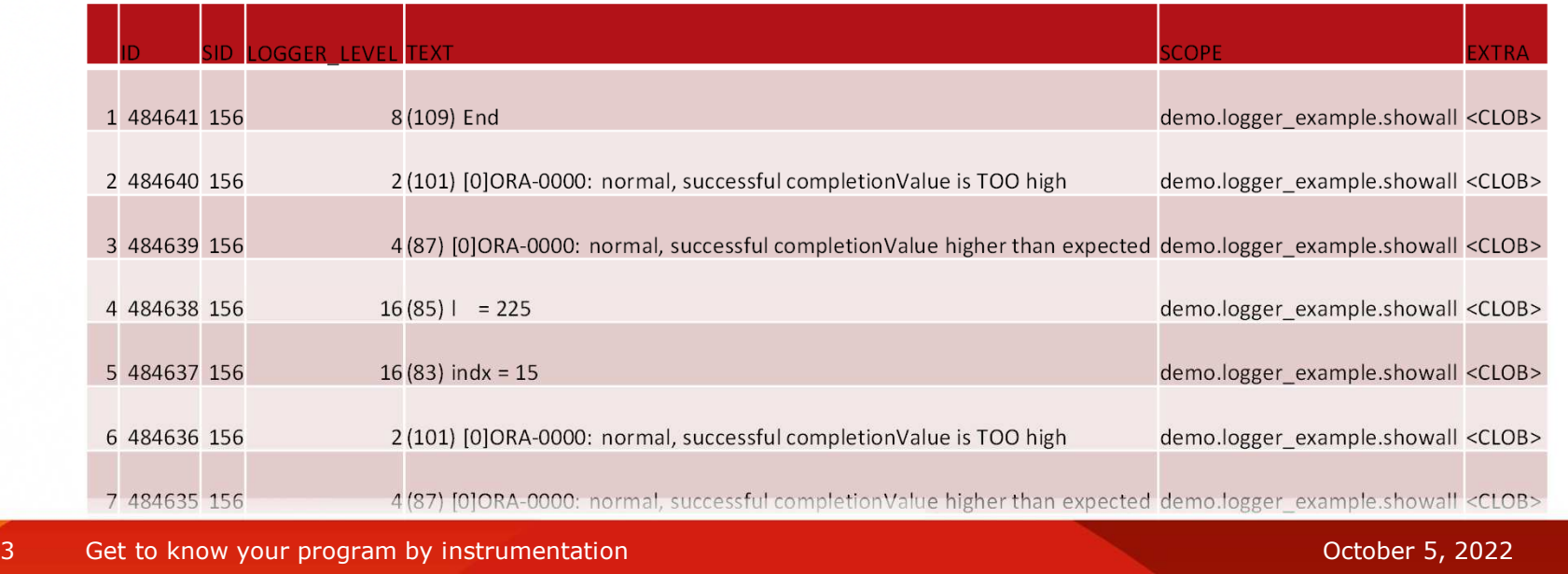

 $\alpha$  demonstration  $\alpha$  and  $\alpha$  and  $\alpha$ 

**QUALOGY** 

63

# How to find your lines of interestUse TEXT

 $\alpha$  to know your program by modeum

64

oy mou um

**select ll.id, ll.sid, ll.logger\_level, ll.text, ll.scope, ll.extrafrom logger\_logs ll where ll.text like '%&TEXT%' order by ll.id desc;**

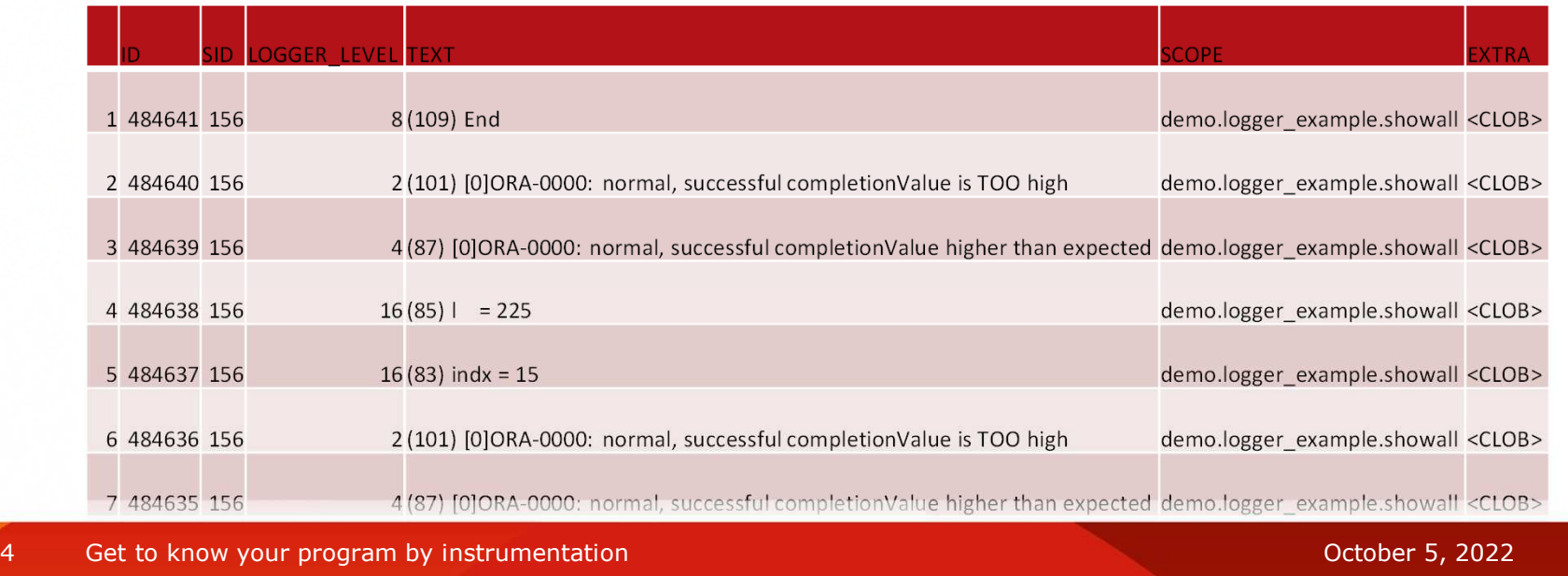

 $\alpha$  demonstration  $\alpha$  and  $\alpha$  and  $\alpha$ 

# How to find your lines of interestUse SCOPE

**select ll.id, ll.sid, ll.logger\_level, ll.text, ll.scope, ll.extrafrom logger\_logs ll where ll.scope like '%&SCOPE%' order by ll.id desc;**

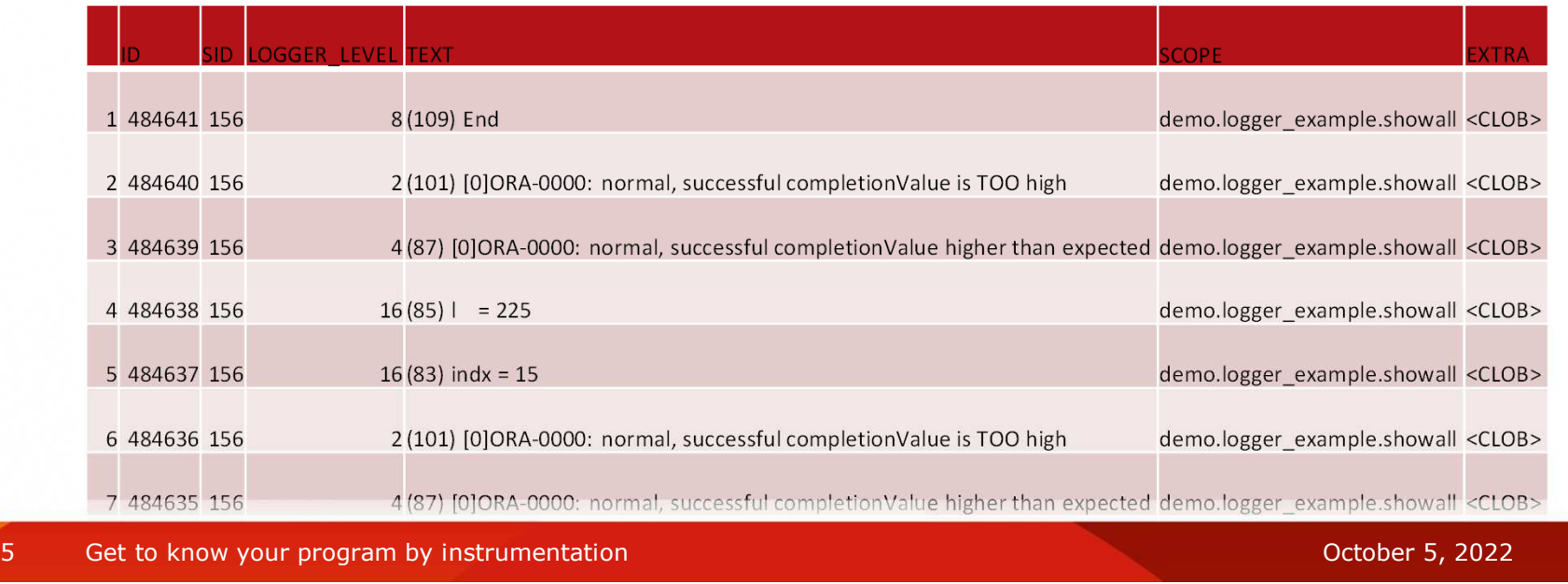

 $\alpha$  demonstration  $\alpha$  and  $\alpha$  and  $\alpha$ 

 $\alpha$  demo.loggereem

# How to find your lines of interestUse this script

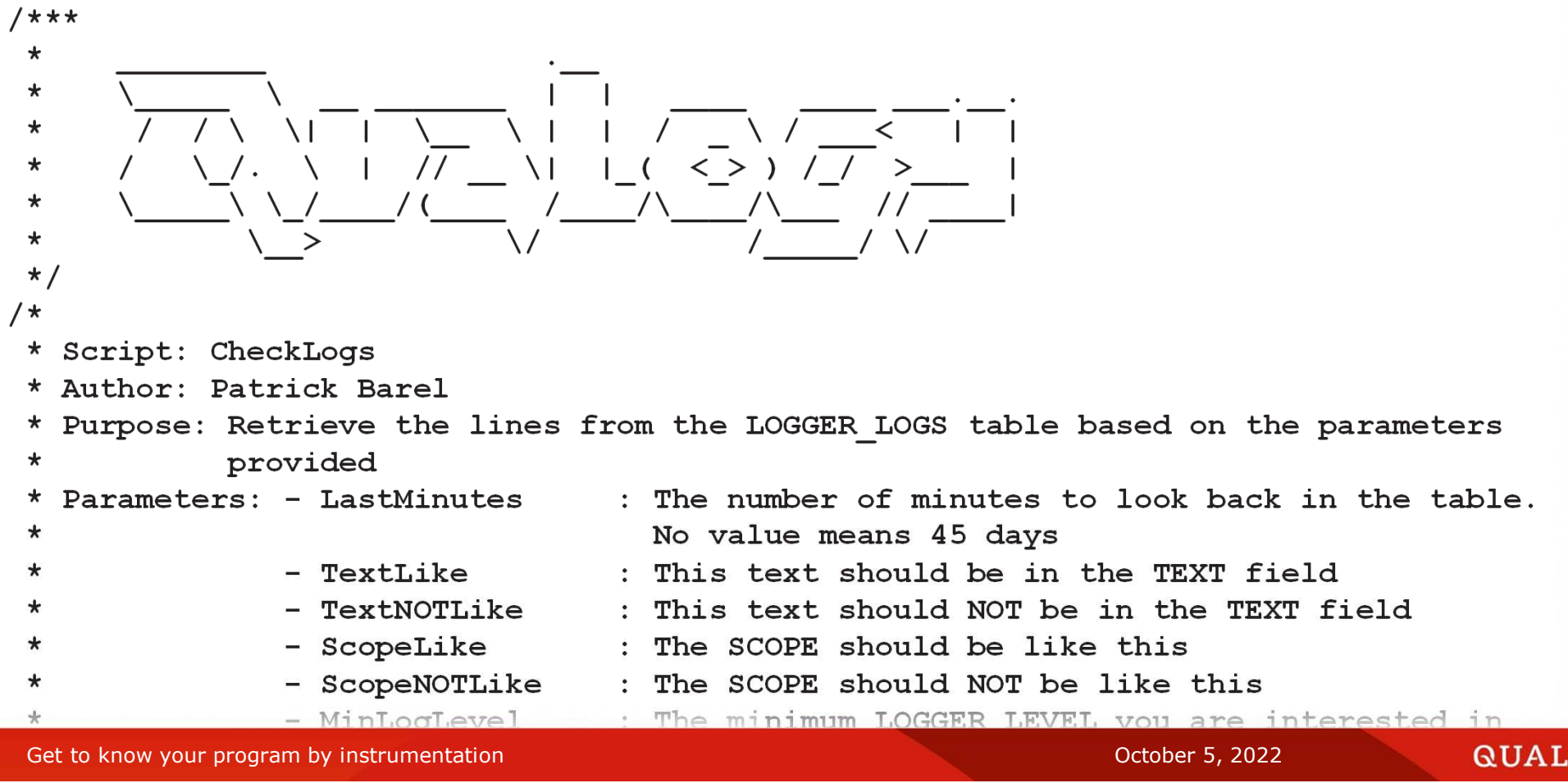

66

#### **\* / / \ \| | \\_\_ \ | | / \_ \ / \_\_\_< | |**  How to find your lines of interest  $\hspace{0.1cm}$  $\frac{1}{2}$   $\frac{1}{2}$   $\sf{Use}$  this script the strip of  $\sf{C}$ How to find your lines of interest

**hours and minutes \*/**

```

/*
* Script: CheckLogs
* Author: Patrick Barel
* Purpose: Retrieve the lines from the LOGGER_LOGS table based on the parameters* providedParameters: - LastMinutes
   * Parameters: - LastMinutes : The number of minutes to look back in the table.
                                     * No value means 45 days
* - TextLike : This text should be in the TEXT field
   * - TextNOTLike : This text should NOT be in the TEXT field
   * - ScopeLike : The SCOPE should be like this
   * - ScopeNOTLike : The SCOPE should NOT be like this
   * - MinLogLevel : The minimum LOGGER_LEVEL you are interested in
   * - MaxLogLevel : The maximum LOGGER_LEVEL you are interested in
   * - UsernameLike : The Username should be like this
   * - UsernameNOTLike : The Username should NOT be like this
     * 20210208 PBA: Added log prefix and suffix to display the extra info, even* when the level requested is lower* 20220308 PBA: Added User*/
with theparameters as
Figure 3. Set to know your program by instrumentation is given in the separated into days, the separated into days, the separated into days, the separated into days, the separated into days, the separated into days, th
                                                                                  QUALOGY
```
67

#### $\Box$  auto find vauglings of into reat How to find your lines of interest **Example 2022** Parties Product **\*/**Use this script

```

with theparameters as
(select /* LastMinutes is given in minutes, this must be separated into days,
           hours and minutes */
floor(nvl2('&LastMinutes', '&LastMinutes', '65536') / (24 * 60)) days
, mod(floor(nvl2('&LastMinutes', '&LastMinutes', '65536') / 60), 24) hours, mod(nvl2('&LastMinutes', '&LastMinutes', '65536'), 60) minutes/* TextLike sent in must be prefixed and suffixed by a % */
      , '%' || '&TextLike' || '%' textlike
/* if input for TextNOTLike is null then return some gibberish */
      , nvl2('&TextNOTLike', '%&TextNOTLike%', '%#^@*()%') textnotlike/* ScopeLike sent in must be prefixed and suffixed by a % */
      , '%' || '&ScopeLike' || '%' scopelike
/* if input for ScopeNOTLike is null then return some gibberish */
      , nvl2('&ScopeNOTLike', '%&ScopeNOTLike%', '%#^@*()%') scopenotlike/* If no value is provided use a ridiculously low value */
, nvl2('&MinLogLevel', '&MinLogLevel', '-65536') minloglevel
/* If no value is provided use a ridiculously high value */, nvl2('&MaxLogLevel', '&MaxLogLevel', '65536') maxloglevel
/* UsernameLike sent in must be prefixed and suffixed by a % */
      , '%' || '&UsernameLike' || '%' usernamelike
```
### **, logger.get\_pref(p\_pref\_name => 'LOGGER\_AA\_PREFIX'** How to find your lines of interest **, logger.get\_pref(p\_pref\_name => 'LOGGER\_AA\_SUFFIX'** Use this script

```
select ll.id
, ll.sid
, ll.logger_level, ll.time_stamp, ll.scope
, ll.text
, ll.extra
, ll.user_name, case
when ll.text not like '%Start%'
           then ll.time_stamp - lead(ll.time_stamp) over 
             (partition by ll.sid, ll.scope order by ll.time_stamp desc)
         else null
end interval
, systimestamp, aa_prefix
, aa_suffix
from logger_logs ll
 cross join theparameterswhere 1 = 1
```
### **, systimestamp , aa\_prefix**How to find your lines of interest $\bm{b}$  see this script Use this script

```
cross join theparameterswhere 1 = 1and 11.time stamp
                     and ll.time_stamp > systimestamp - to_dsinterval(theparameters.days
                                                || ' ' || theparameters.hours
|| ':' || theparameters.minutes|| ':00')and ll.text like theparameters.textlike
 and ll.text not like theparameters.textnotlike
 and ll.scope like theparameters.scopelike
 and ll.scope not like theparameters.scopenotlike
 and ll.user_name like theparameters.usernamelike
 and ll.user_name not like theparameters.usernamenotlike
         and ll.logger_level >= theparameters.minloglevel
 and ( ll.logger_level <= theparameters.maxloglevel
              or ( theparameters.maxloglevel >= 2
          and ll.scope like aa_prefix || '%' || aa_suffix || '%'
          ))
order by ll.time_stamp desc
```
**/**

## Enhancements

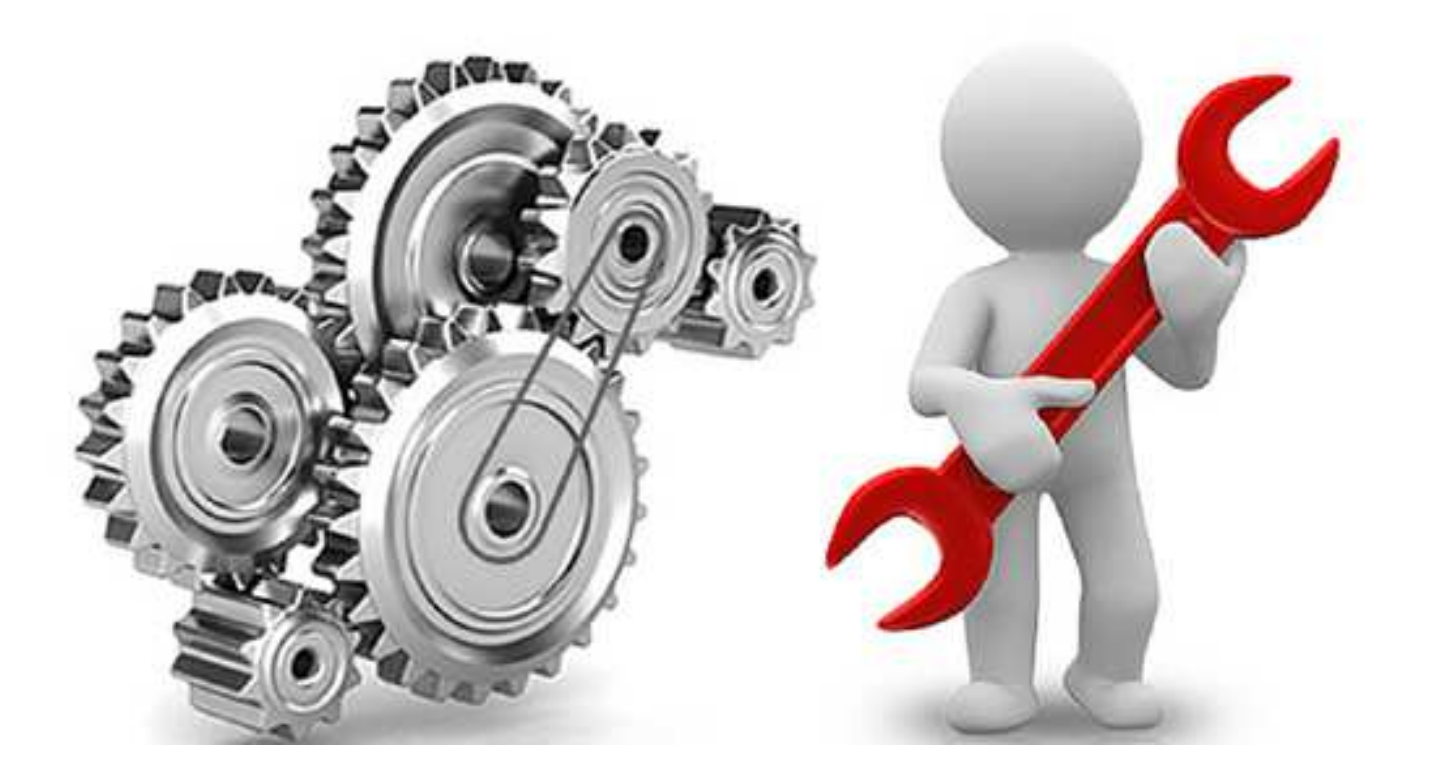

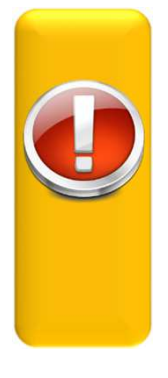

LogLevel

72Get to know your program by instrumentation and the contraction of the contraction of the Contraction October 5, 2022
### New Loglevel –– One switch per scope

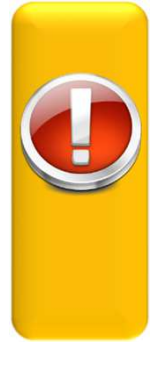

MasterLevel

### New Loglevel –– One switch per scope

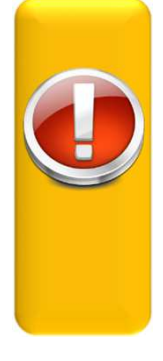

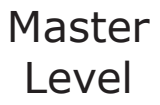

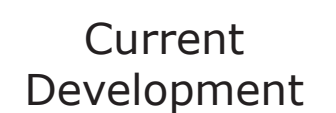

74Get to know your program by instrumentation and the contraction of the contraction of the Contraction October 5, 2022

### New Loglevel –- One switch per scope

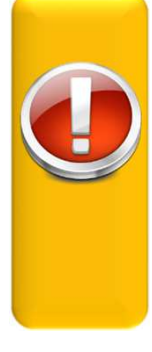

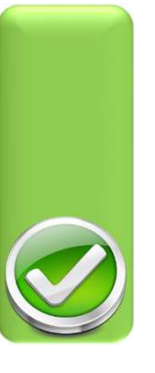

MasterLevel

CurrentDevelopment

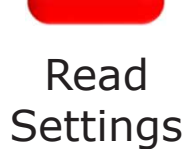

### New Loglevel –- One switch per scope

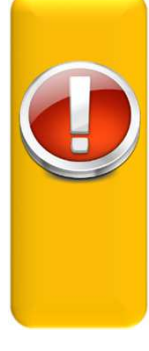

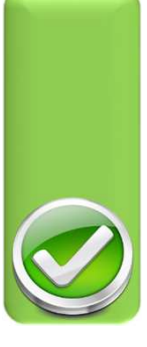

MasterLevel

CurrentDevelopment

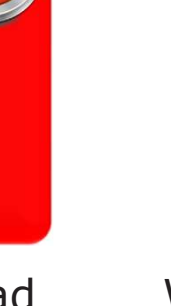

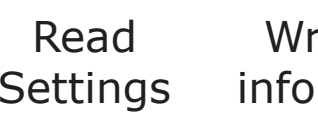

Write loginformation

### New Loglevel –- One switch per scope

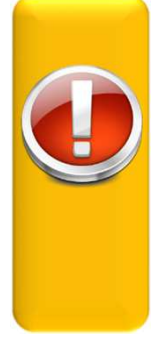

MasterLevel

77

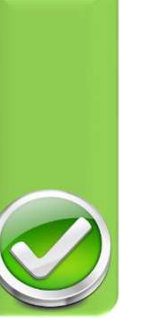

CurrentDevelopment

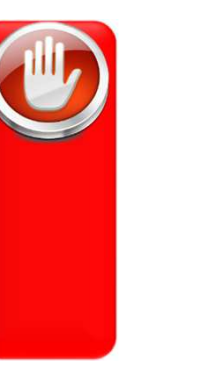

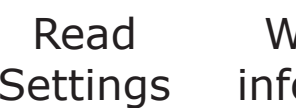

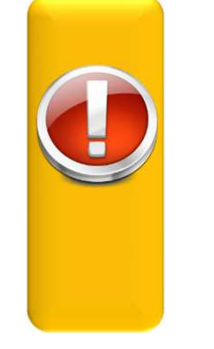

Write loginformation

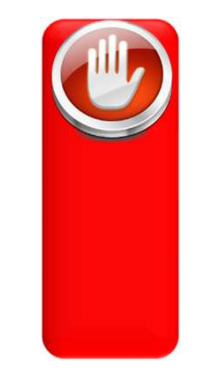

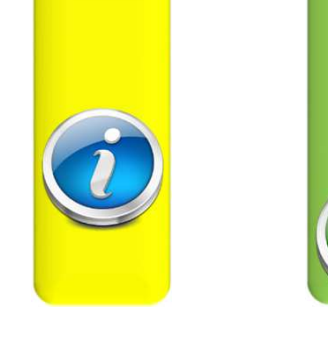

… … … … … … … … …

## Test program

```
create or replace package logger_specific as
 procedure normal_behaviour;
procedure just_show_errors;
procedure this_needs_investigation;procedure run_all;end;/
create or replace package body logger_specific as
  ... 
procedure normal_behaviour is

procedure just_show_errors is

procedure this_needs_investigation as

procedure run_all is
  ...
logger_specific.normal_behaviour;
logger_specific.just_show_errors;
logger_specific.this_needs_investigation;
end;end;/
```
## Same content

```
procedure normal_behaviour is
    l_scope logger_logs.scope%type := gc_scope_prefix || 'normal_behaviour';
    l_params logger.tab_param;
 begin
logger.log_information(p_text => '(' || $$plsql_line || ') Start', p_scope => l_scope);
    -- write a debug message
    logger.log(p_text => '('|| $$plsql_line || ') ' || 'This is a debug message in '||l_scope
                  , p \text{ scope } \Rightarrow 1 \text{ scope};-- write an information message
    logger.log_information(p_text => '(' || $$plsql_line || ') ' || 'This is an information message in '||l_scope
                                   , p \text{ scope } \Rightarrow 1 \text{ scope};-- write a warning message
    logger.log_warning(p_text => '(' || $$plsql_line || ') ' || '[' || sqlcode || ']' || sqlerrm || 
                                              'This is a warning message in '||l_scope,p_scope => l_scope
                             ,p_extra => dbms_utility.format_error_backtrace);
    -- write an error message
    logger.log_error(p_text => '(' || $$plsql_line || ') ' || '[' || sqlcode || ']' || sqlerrm || 
                                            'This is an error message in '||l_scope,p_scope => l_scope
                          ,p_extra => dbms_utility.format_error_backtrace);
    logqer.log_information(p\textrm{ text} =\n \n \begin{bmatrix}\n 2 \\
 1\n \end{bmatrix}\n \begin{bmatrix}\n 35p1sq & 1\n \end{bmatrix}\n \begin{bmatrix}\n 1 \\
 2\n \end{bmatrix}\n \begin{bmatrix}\n 1 \\
 2\n \end{bmatrix}\n \begin{bmatrix}\n 1 \\
 3\n \end{bmatrix}\n \begin{bmatrix}\n 1 \\
 2\n \end{bmatrix}\n \begin{bmatrix}\n 1 \\
 2\n \end{bmatrix}\n \begin{bmatrix}\n 1 \\
 2\n \end{bmatrix}\n \begin{bmatrix}\n 1 \\
 2\n \end{bmatrix}\n \begin{bmatrix}\n 1 \\
 3\n \end{end;
```
## Same content

```
procedure just_show_errors is
   l_scope logger_logs.scope%type := gc_scope_prefix || 'just_show_errors';
    l_params logger.tab_param;
 begin
logger.log_information(p_text => '(' || $$plsql_line || ') Start', p_scope => l_scope);
    -- write a debug message
   logger.log(p_text => '('|| $$plsql_line || ') ' || 'This is a debug message in '||l_scope
                  , p \text{ scope } \Rightarrow 1 \text{ scope};-- write an information message
    logger.log_information(p_text => '(' || $$plsql_line || ') ' || 'This is an information message in '||l_scope
                                  ,p_scope => l_scope);
    -- write a warning message
    logger.log_warning(p_text => '(' || $$plsql_line || ') ' || '[' || sqlcode || ']' || sqlerrm || 
                                              'This is a warning message in '||l_scope,p_scope => l_scope
                             ,p_extra => dbms_utility.format_error_backtrace);
    -- write an error message
    logger.log_error(p_text => '(' || $$plsql_line || ') ' || '[' || sqlcode || ']' || sqlerrm || 
                                           'This is an error message in '||l_scope,p_scope => l_scope
                          ,p_extra => dbms_utility.format_error_backtrace);
   logqer.log_information(p\textrm{ text} =\n \n \begin{bmatrix}\n 2 \\
 1\n \end{bmatrix}\n \begin{bmatrix}\n 35p1sq & 1\n \end{bmatrix}\n \begin{bmatrix}\n 1 \\
 2\n \end{bmatrix}\n \begin{bmatrix}\n 1 \\
 2\n \end{bmatrix}\n \begin{bmatrix}\n 1 \\
 3\n \end{bmatrix}\n \begin{bmatrix}\n 1 \\
 2\n \end{bmatrix}\n \begin{bmatrix}\n 1 \\
 2\n \end{bmatrix}\n \begin{bmatrix}\n 1 \\
 2\n \end{bmatrix}\n \begin{bmatrix}\n 1 \\
 2\n \end{bmatrix}\n \begin{bmatrix}\n 1 \\
 3\n \end{end;
```
## Same content

```
procedure this_needs_investigation is
   l_scope logger_logs.scope%type := gc_scope_prefix || 'this_needs_investigation';
    l_params logger.tab_param;
 begin
logger.log_information(p_text => '(' || $$plsql_line || ') Start', p_scope => l_scope);
    -- write a debug message
   logger.log(p_text => '('|| $$plsql_line || ') ' || 'This is a debug message in '||l_scope
                  , p \text{ scope } \Rightarrow 1 \text{ scope};-- write an information message
    logger.log_information(p_text => '(' || $$plsql_line || ') ' || 'This is an information message in '||l_scope
                                  ,p_scope => l_scope);
    -- write a warning message
    logger.log_warning(p_text => '(' || $$plsql_line || ') ' || '[' || sqlcode || ']' || sqlerrm || 
                                              'This is a warning message in '||l_scope,p_scope => l_scope
                             ,p_extra => dbms_utility.format_error_backtrace);
    -- write an error message
    logger.log_error(p_text => '(' || $$plsql_line || ') ' || '[' || sqlcode || ']' || sqlerrm || 
                                           'This is an error message in '||l_scope,p_scope => l_scope
                          ,p_extra => dbms_utility.format_error_backtrace);
   logqer.log_information(p\textrm{ text} =\n \n \begin{bmatrix}\n 2 \\
 1\n \end{bmatrix}\n \begin{bmatrix}\n 35p1sq & 1\n \end{bmatrix}\n \begin{bmatrix}\n 1 \\
 2\n \end{bmatrix}\n \begin{bmatrix}\n 1 \\
 2\n \end{bmatrix}\n \begin{bmatrix}\n 1 \\
 3\n \end{bmatrix}\n \begin{bmatrix}\n 1 \\
 2\n \end{bmatrix}\n \begin{bmatrix}\n 1 \\
 2\n \end{bmatrix}\n \begin{bmatrix}\n 1 \\
 2\n \end{bmatrix}\n \begin{bmatrix}\n 1 \\
 2\n \end{bmatrix}\n \begin{bmatrix}\n 1 \\
 3\n \end{end;
```
# Run the program in Debug mode [NoScope]

# Solars are the content of the state of the state of the state of the state of the state of the state of the state of the state of the state of the state of the state of the state of the state of the state of the state of t **select ll.logger\_level lvl ,ll.text ,ll.scope from logger\_logs ll** where  $1 = 1$  **and trunc(ll.time\_stamp) = trunc(systimestamp)order by ll.id asc**

### **LVL SCOPE GET SCOPE STATES SCOPE STATES SCOPE STATES SCOPE STATES SCOPE STATES SCOPE STATES** SCOPE STATES SCOPE STA<br> **LATES** SCOPE STATES SCOPE STATES SCOPE STATES SCOPE STATES SCOPE STATES SCOPE STATES SCOPE STATES SCOPE 82

# Run the program in Warning mode [Scope]

### **declare**

```

procedure set_log_level(level_in varchar2) is
...
```
 **procedure set\_scope\_level(scope\_in in varchar2 ,level\_in in varchar2) is**

### **...begin**

**/**

```

set_log_level('WARNING');
set_scope_level(user||'.LOGGER_SPECIFIC.JUST_SHOW_ERRORS','ERROR');
set_scope_level(user||'.LOGGER_SPECIFIC.THIS_NEEDS_INVESTIGATION' ,'DEBUG');
logger_specific.run_all;end;
```
### **select ll.logger\_level lvl ,ll.text ,ll.scope from logger\_logs ll** where  $1 = 1$  **and trunc(ll.time\_stamp) = trunc(systimestamp)order by ll.id asc**

**LVL TEXT SCOPE ---**% (15) [0]ORA-0000: normal, successful completionThis is a warning message in demo.logger\_specific.normal\_behaviour demo.logger\_specific.normal\_behaviour<br>2 (19) [0]ORA-0000: normal, successful completionThis is an error me **2 (19) [0]ORA-0000: normal, successful completionThis is an error message in demo.logger\_specific.normal\_behaviour demo.logger\_specific.normal\_behaviour 2 (39) [0]ORA-0000: normal, successful completionThis is an error message in demo.logger\_specific.just\_show\_errors demo.logger\_specific.just\_show\_errors demo.logger\_specific.this\_needs\_investigation 16 (51) This is a debug message in demo.logger\_specific.this\_needs\_investigation8 (53) This is an information message in demo.logger\_specific.this\_needs\_investigation4 (55) [0]ORA-0000: normal, successful completionThis is a warning message in demo.logger\_specific.this\_needs\_investigation demo.logger\_specific.this\_needs\_investigation 2 (59) [0]ORA-0000: normal, successful completionThis is an error message in demo.logger\_specific.this\_needs\_investigation demo.logger\_specific.this\_needs\_investigation**

**9 rows selected**

83

### **QUALOGY**

demo.logger\_specific.this\_needs\_investigation

**demo.logger\_specific.this\_needs\_investigation**

**8 (62) End demo.logger\_specific.this\_needs\_investigation**

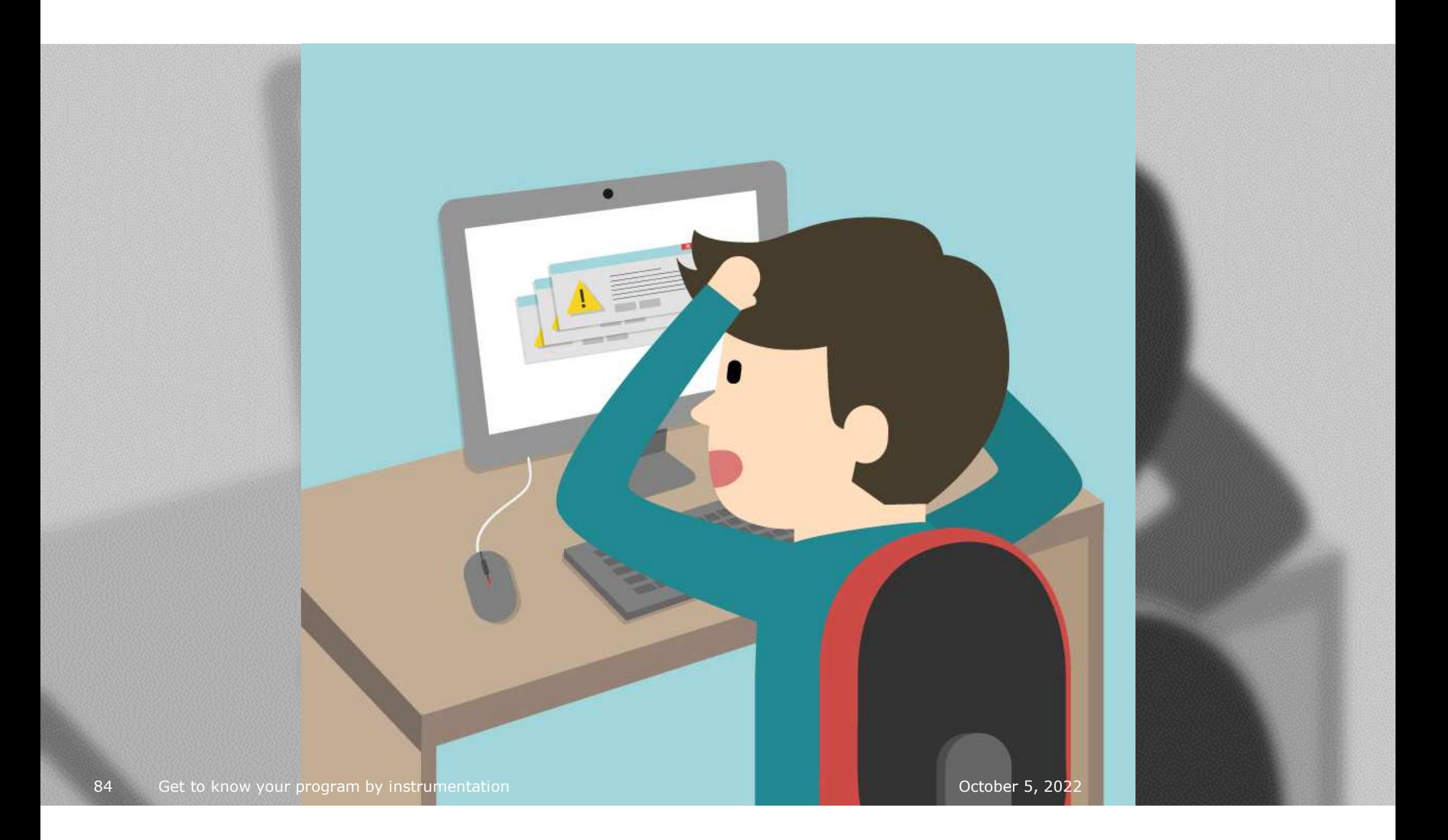

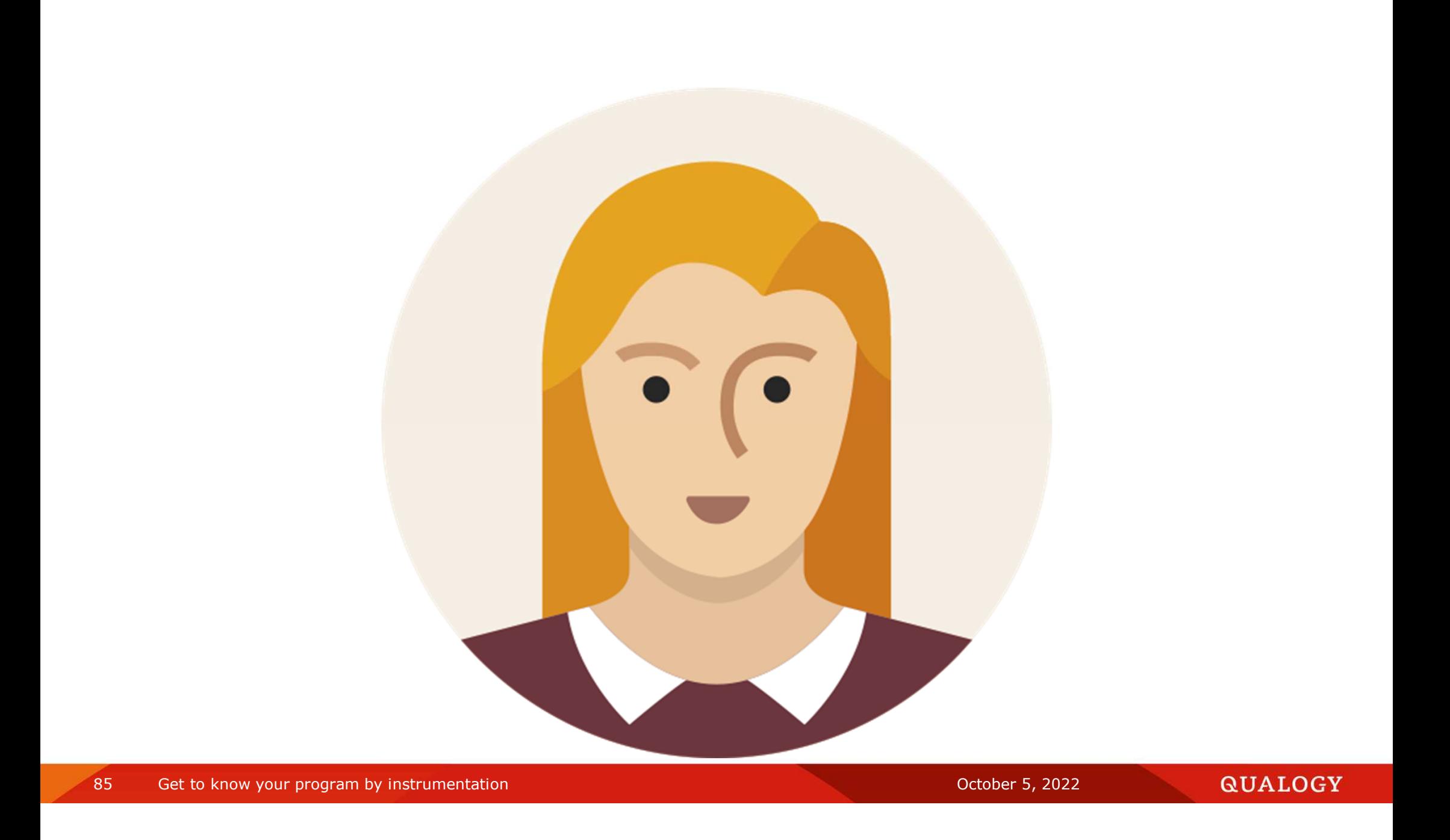

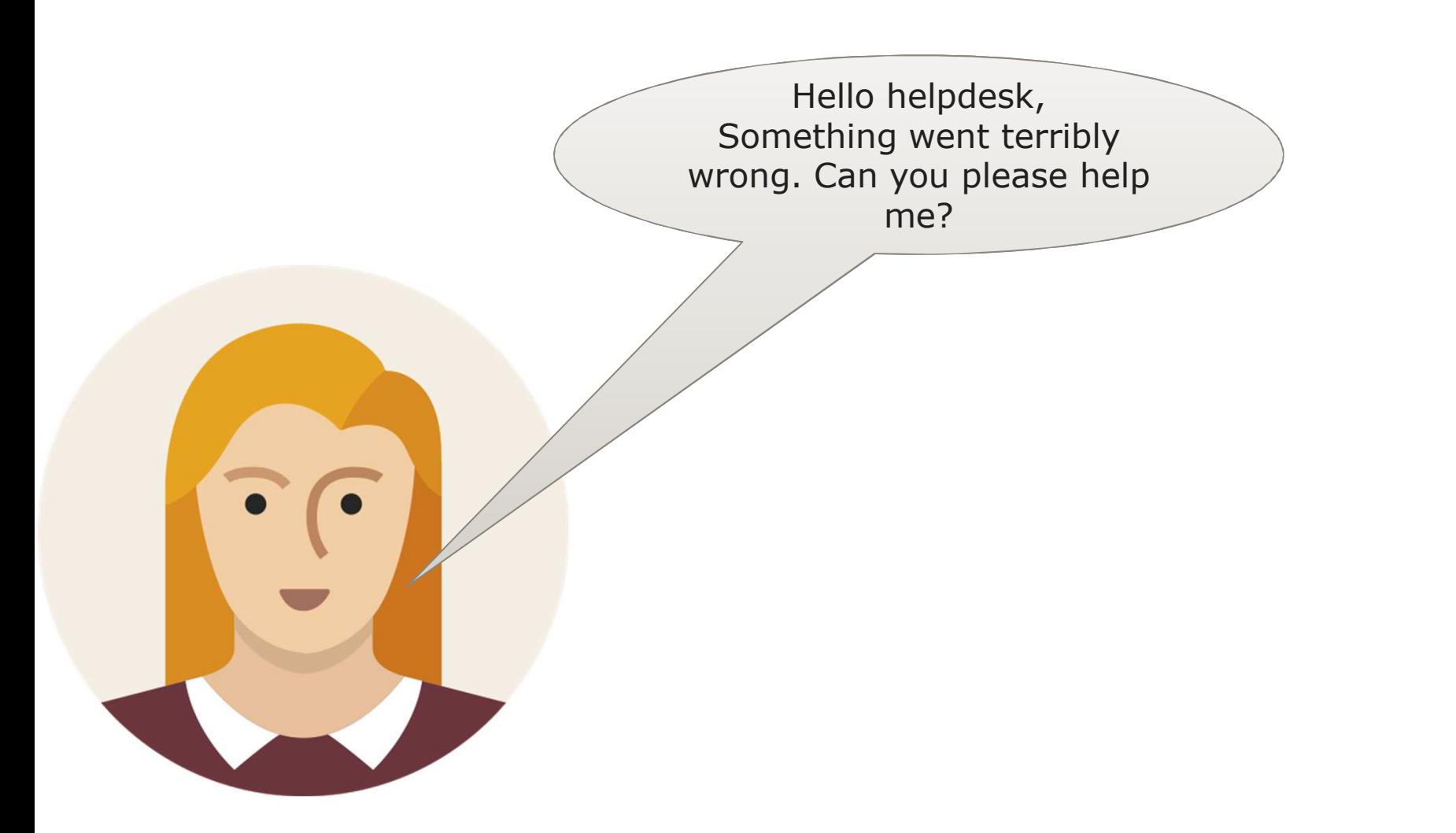

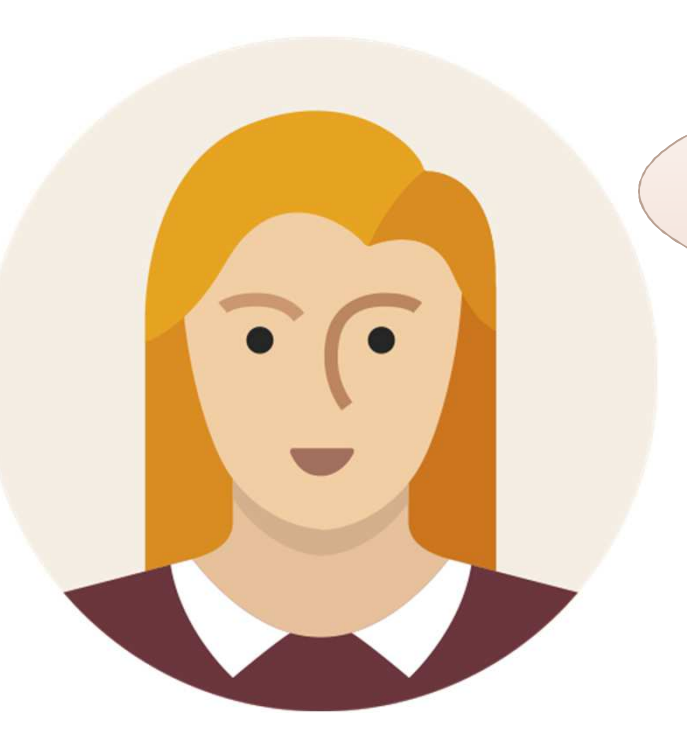

Thank you for calling. Could you please repeat the exact steps that lead to the error?

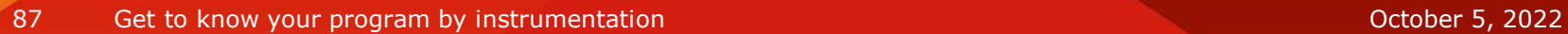

Do you expect me to memorize all the steps I take until my task completes successfully?

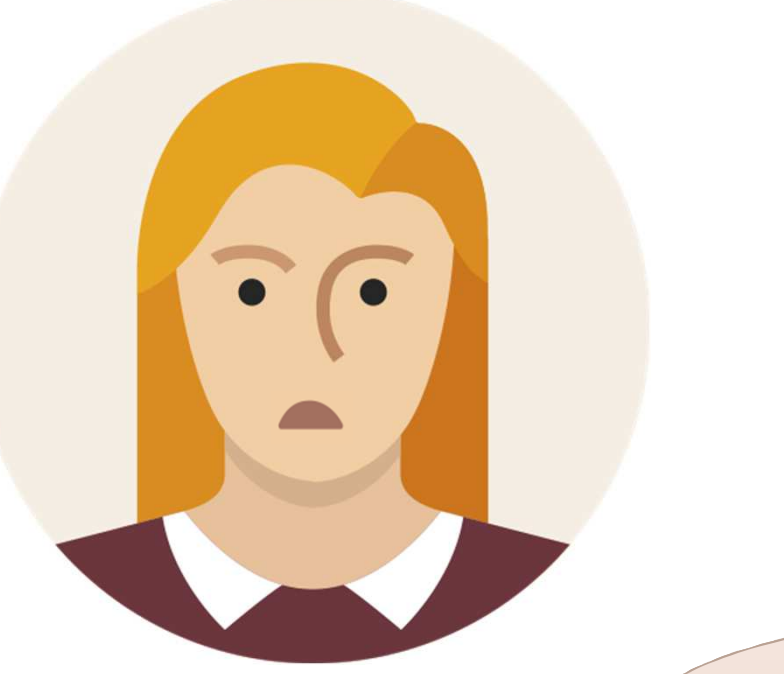

This way I can turn on the debugging program and get more information on what lead to this error.

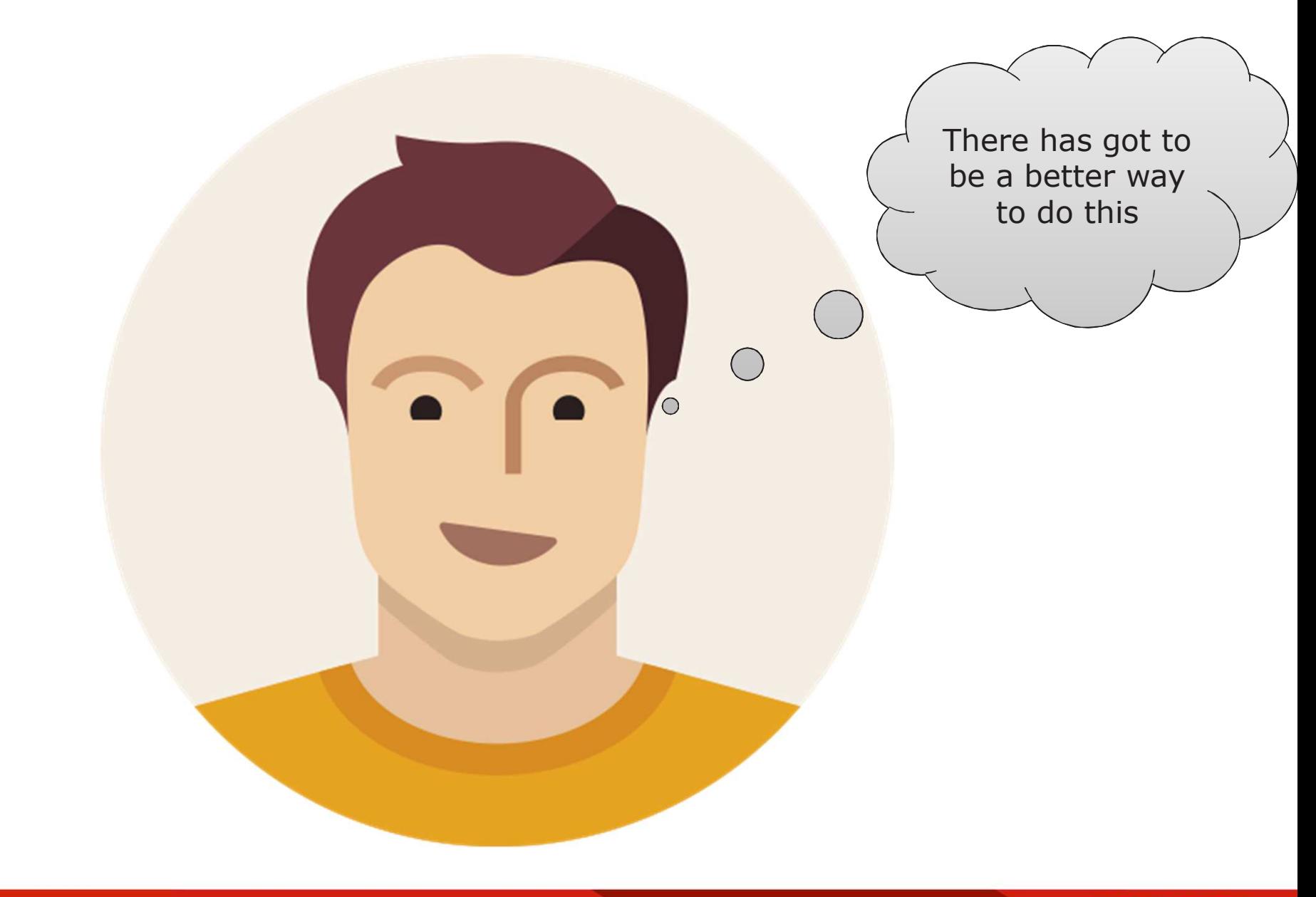

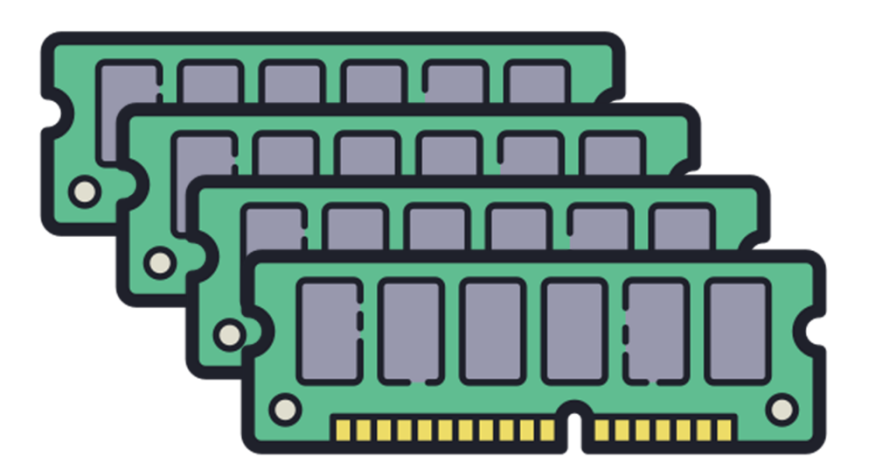

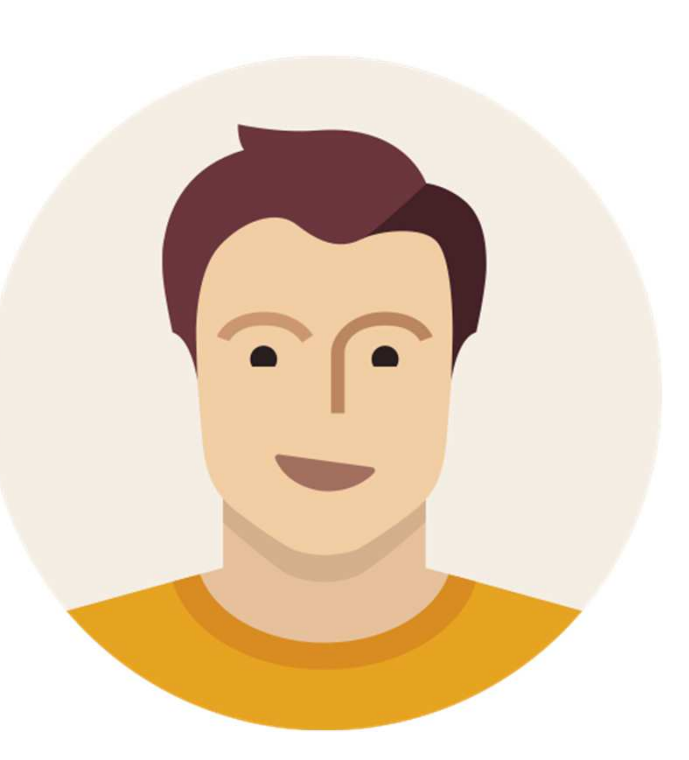

91Get to know your program by instrumentation and the contraction of the contraction of the Contraction October 5, 2022

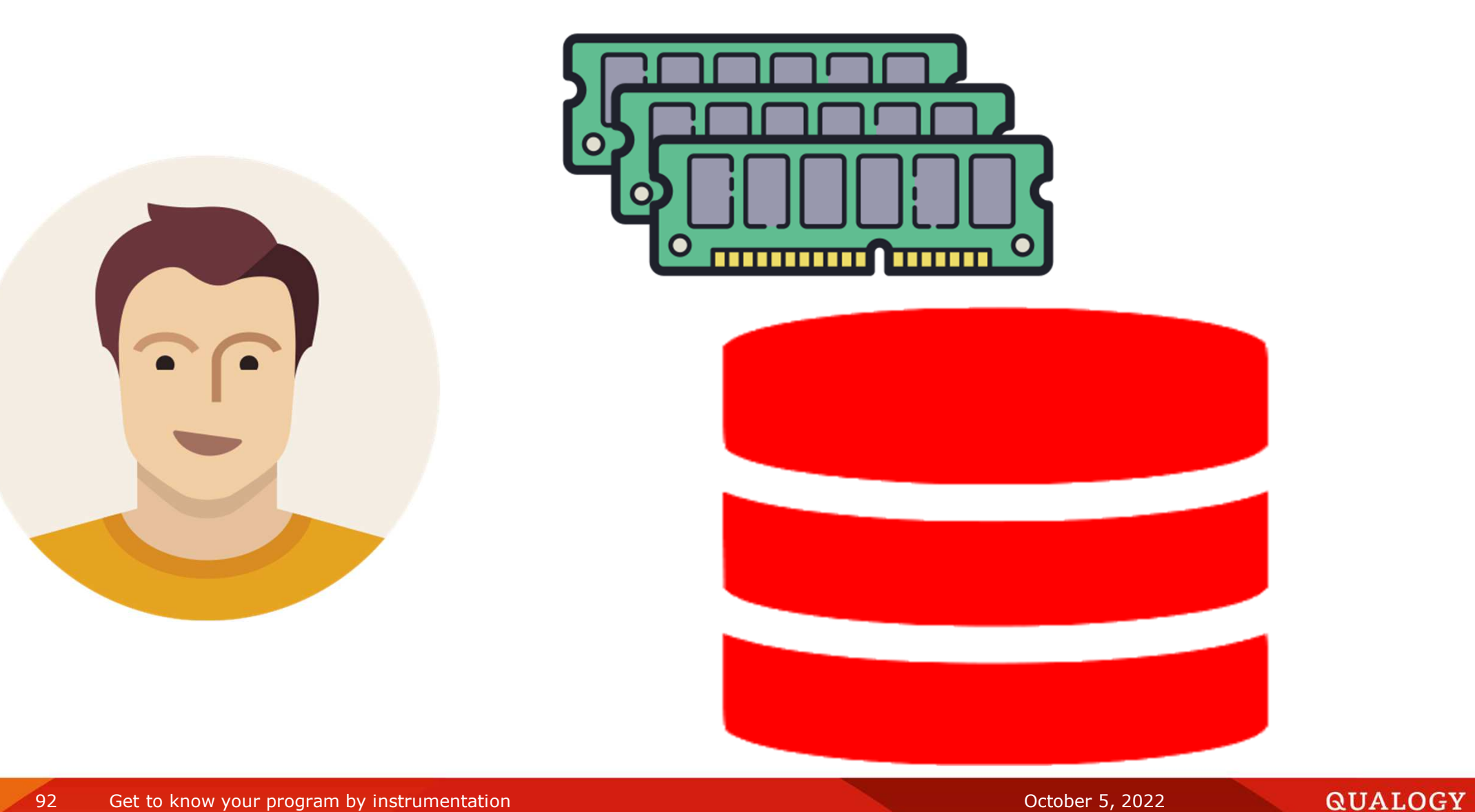

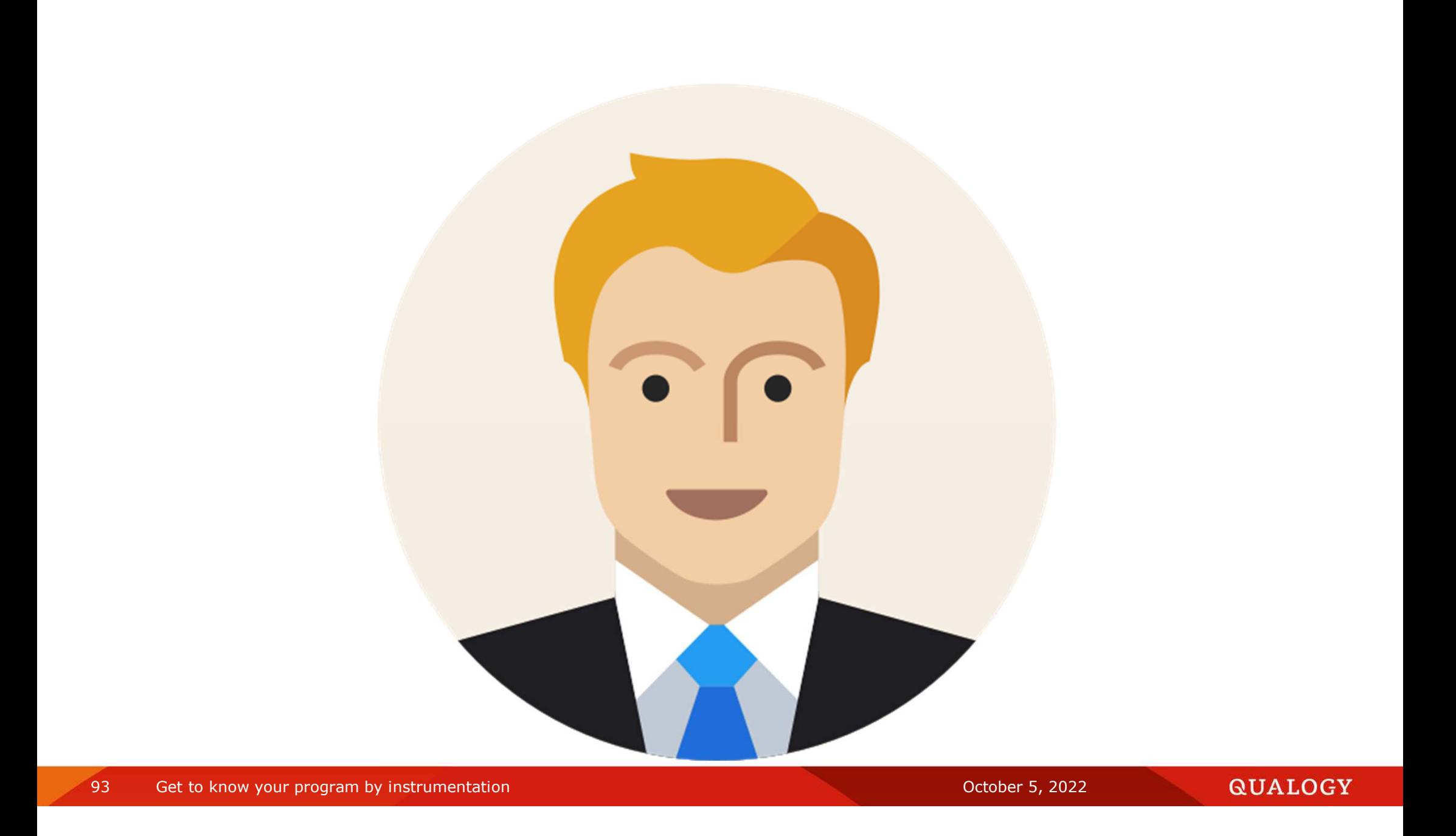

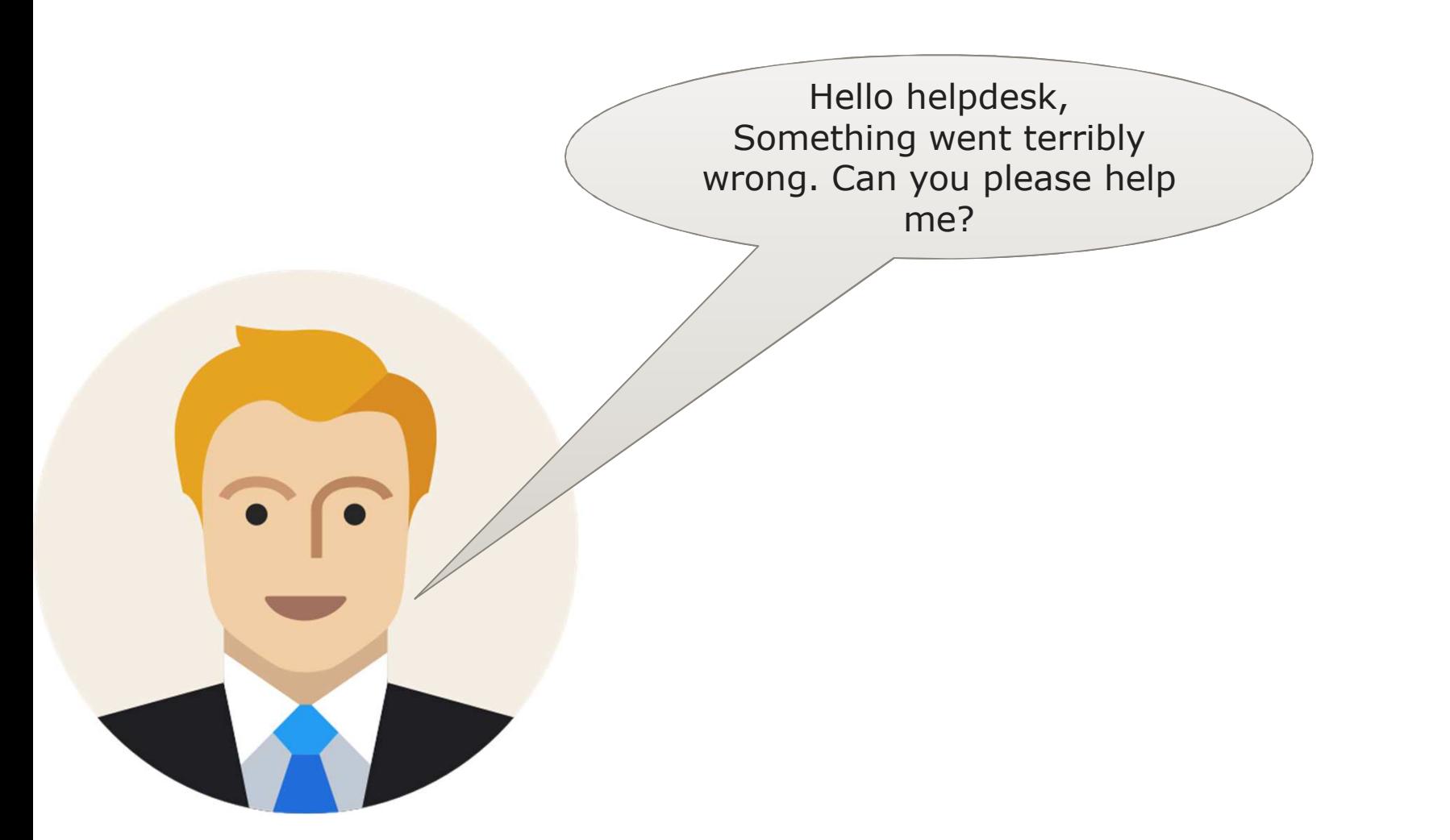

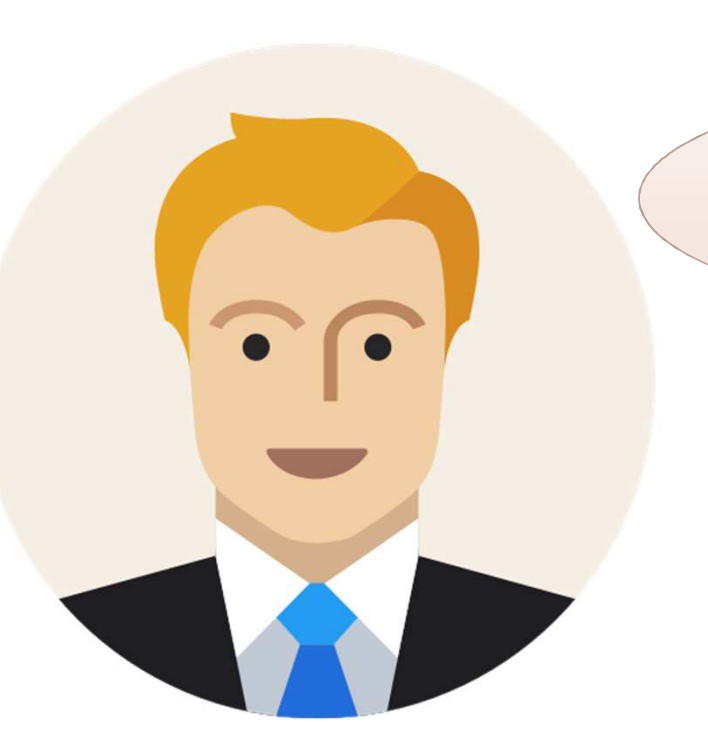

Please hold while I check the logs for the source of the problem.

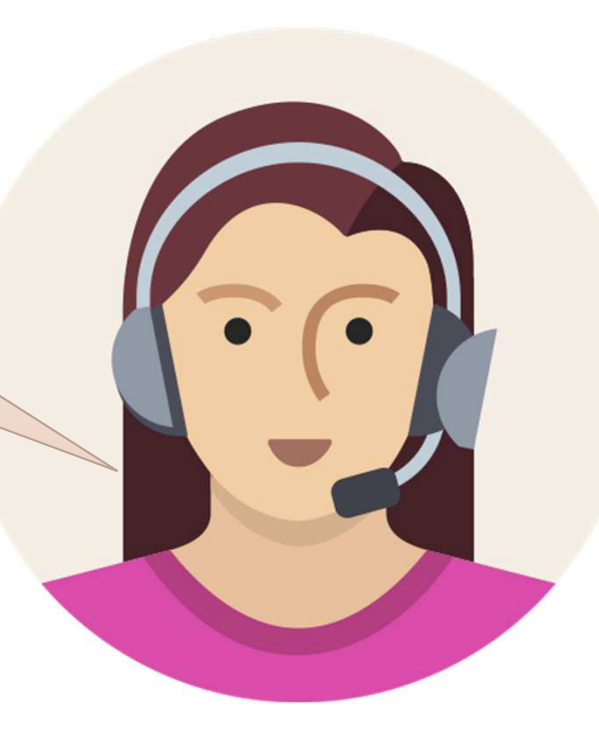

So you can see exactly what steps I took in the program?

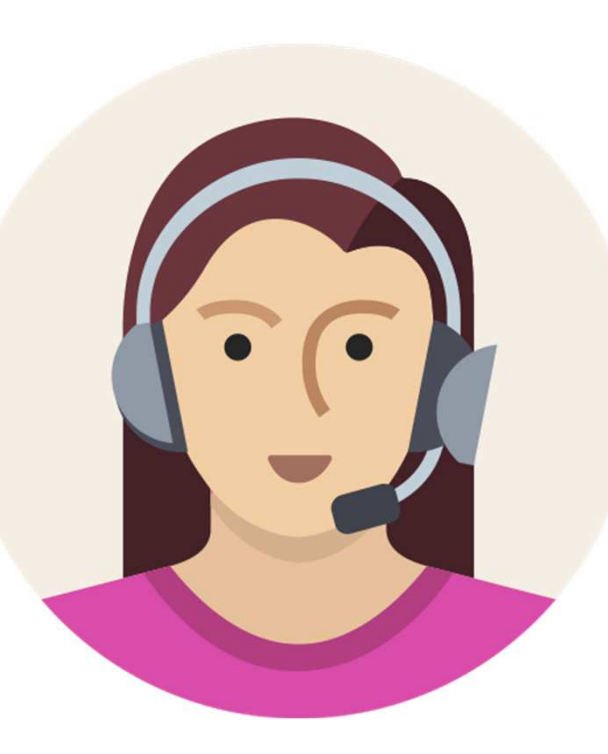

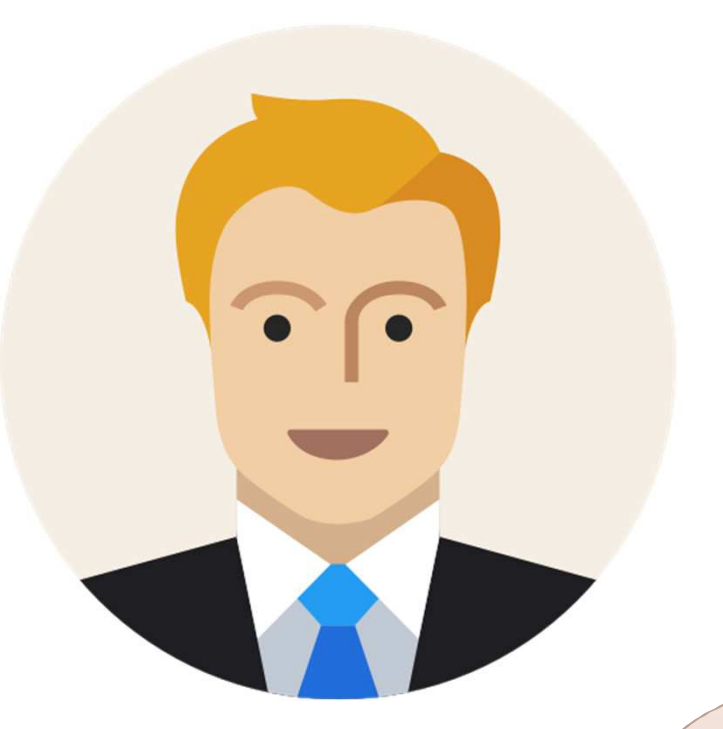

Only the last steps that lead to this error. Nothing else.

# **Resources**

OraOpenSource - Your source for Oracle Open Source<br>https://gi

https://github.com/OraOpenSource

https://github.com/OraOpenSource/Logger

Log by Scope – Patch72 Fork of the Logger Framework<br>https://aith

https://github.com/patch72/Logger

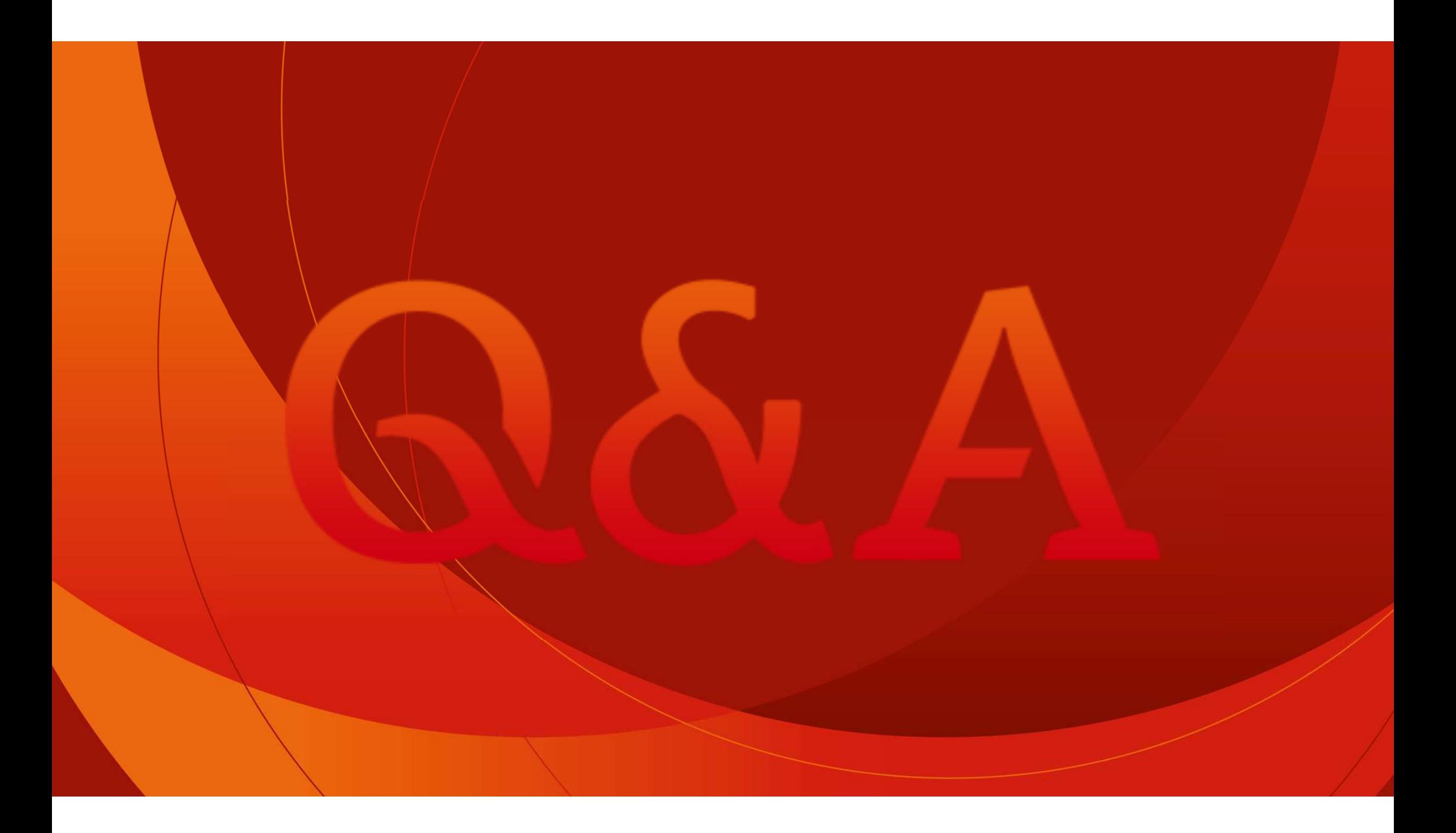

Oracle Cloud Infrastructure

# New Free Tier

# oracle.com/cloud/free

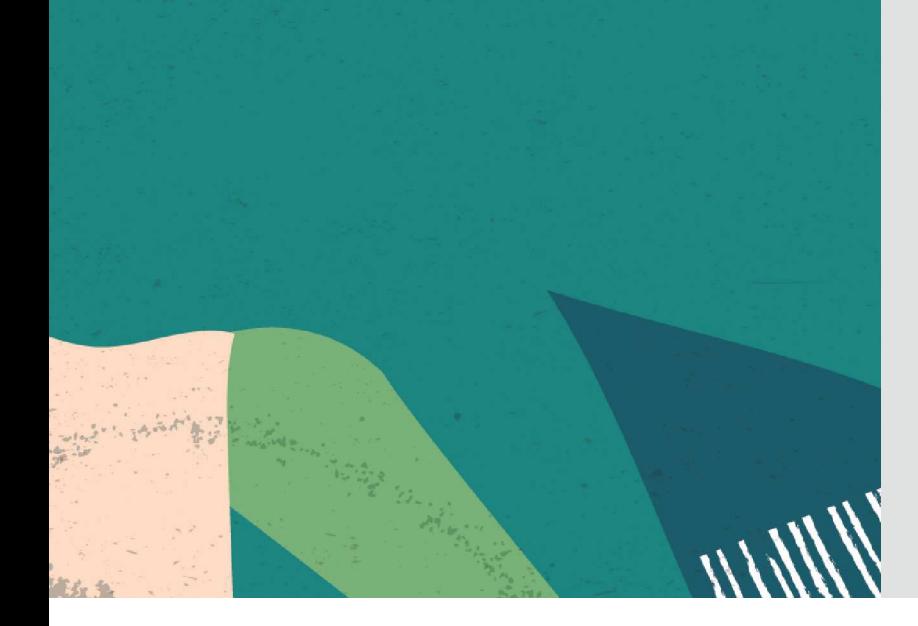

# **Always Free**

**Services you can use for unlimited time**

# **30-Day Free Trial**+

**Free credits you can use for more services**